# Einführung in die Programmierung Vorlesungsteil 10 Dynamische Datenstruktur Lineare Liste

## PD Dr. Thomas Hinze

Brandenburgische Technische Universität Cottbus – Senftenberg Institut für Informatik, Informations- und Medientechnik

## Wintersemester 2015/2016

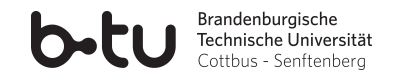

<span id="page-0-0"></span>

## Datenbanken – eine Kernanwendung der Informatik

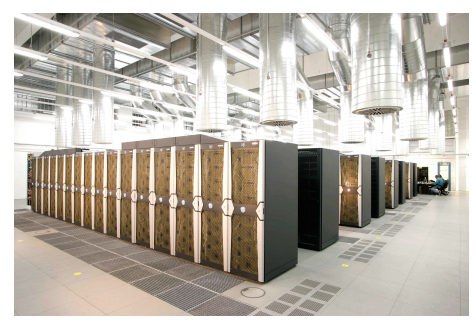

www.chip.de – Großrechner

- etwa 40% des Umsatzes der Softwarebranche in Deutschland über *Datenbanksysteme*<sup>∗</sup>
- zahlreiche *Internetdienste* (wie online-Shopping oder Cloud-Dienste) ohne Datenbanken nicht möglich
- Datenbank-Softwareentwicklung in Deutschland *finanziell am einträglichsten* im Vergleich zu anderen Programmiersparten<sup>∗</sup>

<sup>∗</sup> Studie und Gehaltsumfrage des c't-Magazins für Computertechnik, Heise-Verlag, 2013

<span id="page-1-0"></span>

# Was zeichnet ein gutes Datenbanksystem aus?

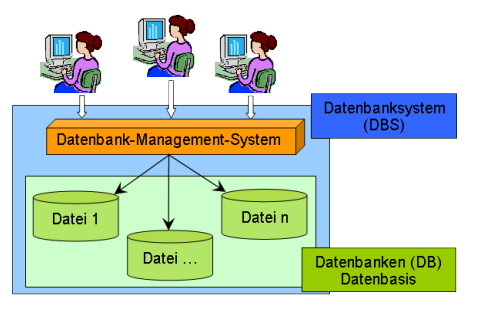

www.info-wsf.de

- *Datenbanksystem* ist ein *Programm*, das idealerweise *permanent* fehlerfrei und ohne Abstürze *läuft*
- Während der Laufzeit können der oder die Nutzer: *neue Datensätze anlegen*, *Datensätze löschen*, *nach Datensätzen suchen* und *Datensätze auswerten*
- Datenbanksystem sichert Datenbestand regelmäßig in Dateien und hält den *Datenbestand* komplett oder auszugsweise *im Arbeitsspeicher* für schnelleren Zugriff

## Herausforderung: Wie programmiert man das?

**Anforderung:** Während der Laufzeit des Programms werden neue Datensätze angelegt oder bestehende gelöscht.

## Herausforderung: Wie programmiert man das?

**Anforderung:** Während der Laufzeit des Programms werden neue Datensätze angelegt oder bestehende gelöscht.

Zur Erfassung großer Datenmengen kennen wir bisher nur die Datenstruktur *Feld* (engl. array).

# Herausforderung: Wie programmiert man das?

**Anforderung:** Während der Laufzeit des Programms werden neue Datensätze angelegt oder bestehende gelöscht.

Zur Erfassung großer Datenmengen kennen wir bisher nur die Datenstruktur *Feld* (engl. array).

**Problem:** Die *Feldgröße* (Anzahl Feldelemente) und mithin die Anzahl erfassbarer Datensätze lässt sich nach dem Anlegen des Feldes nicht mehr verändern, in C muss sie sogar schon *beim Compilieren des Programms bekannt* sein.

# Herausforderung: Wie programmiert man das?

**Anforderung:** Während der Laufzeit des Programms werden neue Datensätze angelegt oder bestehende gelöscht.

Zur Erfassung großer Datenmengen kennen wir bisher nur die Datenstruktur *Feld* (engl. array).

**Problem:** Die *Feldgröße* (Anzahl Feldelemente) und mithin die Anzahl erfassbarer Datensätze lässt sich nach dem Anlegen des Feldes nicht mehr verändern, in C muss sie sogar schon *beim Compilieren des Programms bekannt* sein.

**Erste Idee:** Ein *riesiges Feld anlegen* in der Hoffnung, dass seine Größe stets ausreicht.

# Herausforderung: Wie programmiert man das?

**Anforderung:** Während der Laufzeit des Programms werden neue Datensätze angelegt oder bestehende gelöscht.

Zur Erfassung großer Datenmengen kennen wir bisher nur die Datenstruktur *Feld* (engl. array).

**Problem:** Die *Feldgröße* (Anzahl Feldelemente) und mithin die Anzahl erfassbarer Datensätze lässt sich nach dem Anlegen des Feldes nicht mehr verändern, in C muss sie sogar schon *beim Compilieren des Programms bekannt* sein.

**Erste Idee:** Ein *riesiges Feld anlegen* in der Hoffnung, dass seine Größe stets ausreicht.

**Nachteile:** Ist der Datenbestand klein, verschwendet man sehr viel Speicherplatz. Wächst der Datenbestand immer weiter, wird das statische Feld irgendwann zu klein.

# Herausforderung: Wie programmiert man das?

**Anforderung:** Während der Laufzeit des Programms werden neue Datensätze angelegt oder bestehende gelöscht.

Zur Erfassung großer Datenmengen kennen wir bisher nur die Datenstruktur *Feld* (engl. array).

**Problem:** Die *Feldgröße* (Anzahl Feldelemente) und mithin die Anzahl erfassbarer Datensätze lässt sich nach dem Anlegen des Feldes nicht mehr verändern, in C muss sie sogar schon *beim Compilieren des Programms bekannt* sein.

**Erste Idee:** Ein *riesiges Feld anlegen* in der Hoffnung, dass seine Größe stets ausreicht.

**Nachteile:** Ist der Datenbestand klein, verschwendet man sehr viel Speicherplatz. Wächst der Datenbestand immer weiter, wird das statische Feld irgendwann zu klein.

**"Wir brauchen eine flexible Datenstruktur, deren Größe (Anzahl enthaltene Datensätze) sich** *dynamisch* **den Nutzeranforderungen anpasst."**

# Eine Datenstruktur nach Idee einer Schnipseljagd

### oder der Schatzsuche

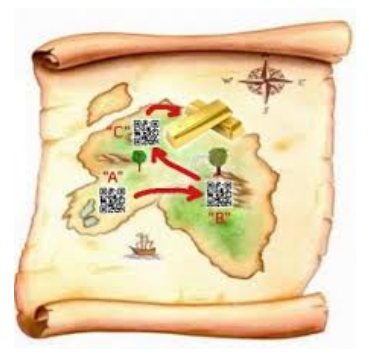

- Infoschnipsel (Datensätze) beliebig im Gelände (Speicher) verteilt
- Jagd beginnt an einem bekannten Startpunkt (hier: Infoschnipsel "A")
- Auf jedem Infoschnipsel steht, wo sich nächster Infoschnipsel befindet
- Man läuft durch das Gelände von Infoschnipsel zu Infoschnipsel
- Beim letzten Infoschnipsel endet der Lauf bzw. liegt eine Belohnung

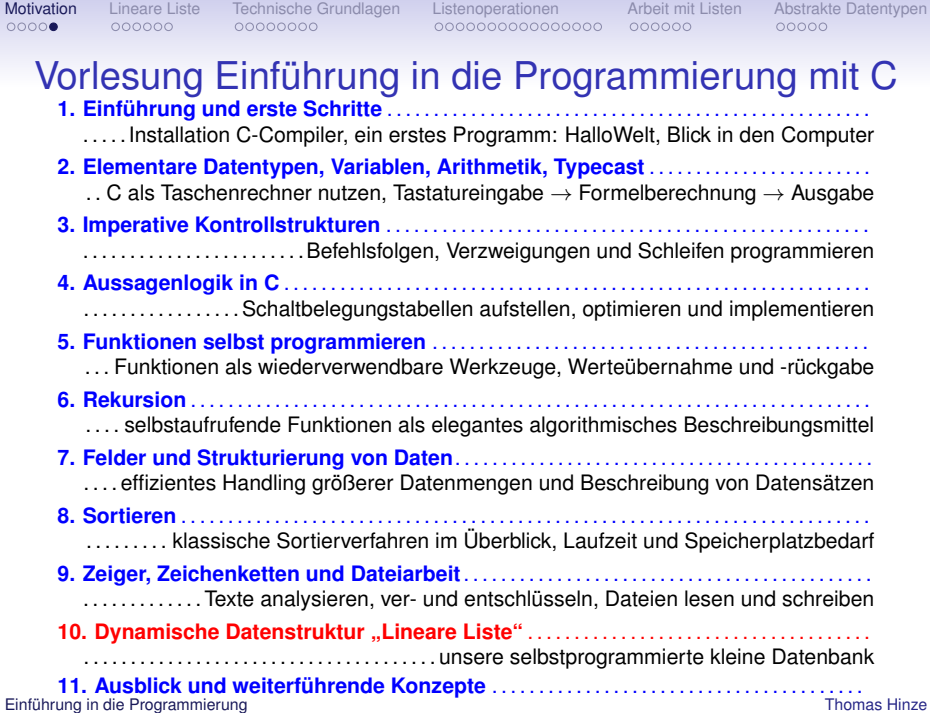

<span id="page-11-0"></span>

# Dynamische Datenstruktur Lineare Liste

Eine **Lineare Liste** ist eine dynamische Datenstruktur, deren *Elemente (Datensätze)* beliebig im Speicher verteilt sein können. Jedes Element der Liste – bis auf das letzte – hat genau einen Nachfolger. Der *Zugriff* auf die Liste erfolgt üblicherweise über das erste Element. Jedes Element einer Liste enthält einen *Vermerk*, wo sich im Speicher das Nachfolgerelement befindet. Beim letzten Element wird stattdessen als Vermerk eingetragen, dass es *kein Nachfolgerelement* gibt.

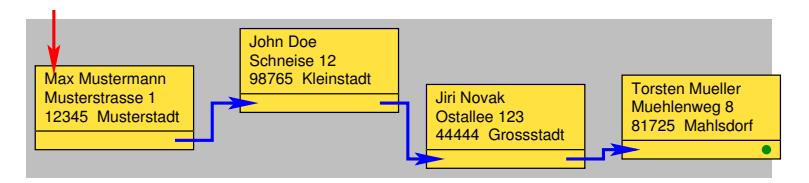

# Dynamische Datenstruktur Lineare Liste

Eine **Lineare Liste** ist eine dynamische Datenstruktur, deren *Elemente (Datensätze)* beliebig im Speicher verteilt sein können. Jedes Element der Liste – bis auf das letzte – hat genau einen Nachfolger. Der *Zugriff* auf die Liste erfolgt üblicherweise über das erste Element. Jedes Element einer Liste enthält einen *Vermerk*, wo sich im Speicher das Nachfolgerelement befindet. Beim letzten Element wird stattdessen als Vermerk eingetragen, dass es *kein Nachfolgerelement* gibt.

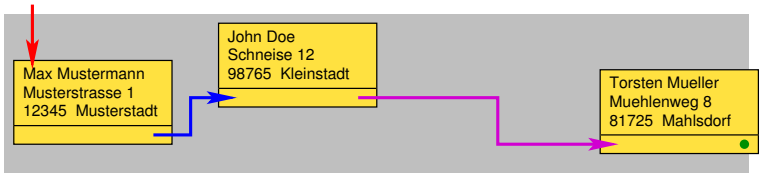

Beim Loeschen eines Datensatzes werden betroffene Vermerke aktualisiert.

# Dynamische Datenstruktur Lineare Liste

Eine **Lineare Liste** ist eine dynamische Datenstruktur, deren *Elemente (Datensätze)* beliebig im Speicher verteilt sein können. Jedes Element der Liste – bis auf das letzte – hat genau einen Nachfolger. Der *Zugriff* auf die Liste erfolgt üblicherweise über das erste Element. Jedes Element einer Liste enthält einen *Vermerk*, wo sich im Speicher das Nachfolgerelement befindet. Beim letzten Element wird stattdessen als Vermerk eingetragen, dass es *kein Nachfolgerelement* gibt.

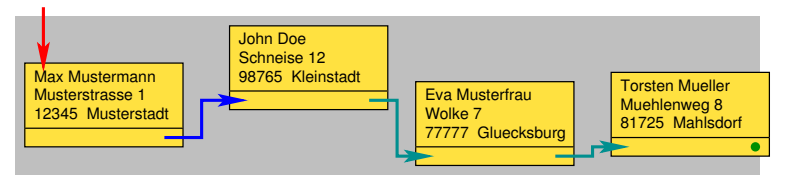

Beim Einfuegen eines neuen Datensatzes werden die betroffenen Vermerke ebenfalls aktualisiert.

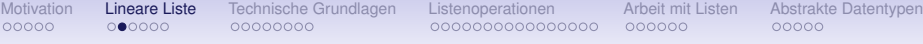

## Liste von E-Mails verwaltet vom E-Mail-Programm

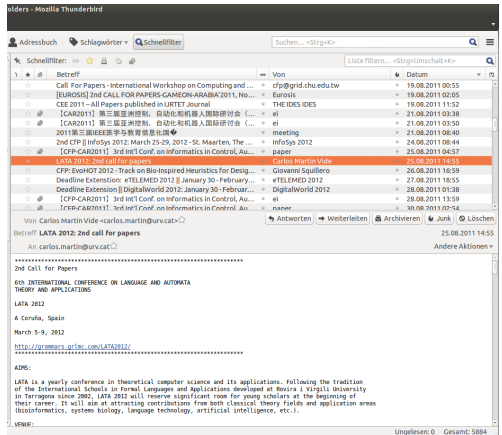

Jede E-Mail ist ein Listenelement. E-Mails können angezeigt, sortiert, hinzugefügt und gelöscht werden.

## Liste von Dateien in einem Verzeichnis

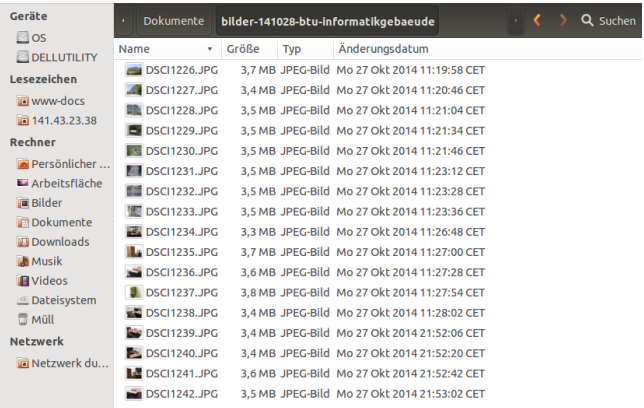

Jede Datei ist ein Listenelement. Dateien können angezeigt, sortiert, hinzugefügt und gelöscht werden.

## Kassenzettel als Liste von Artikeln

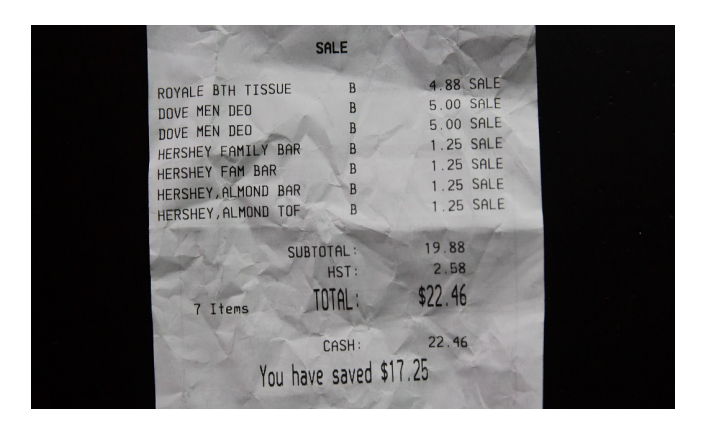

Jeder Artikel ist ein Listenelement. Artikel können hinzugefügt, storniert (gelöscht), angezeigt und zur Gesamtpreisberechnung ausgewertet werden.

# Elektronischer Warenkorb als Liste von Artikeln

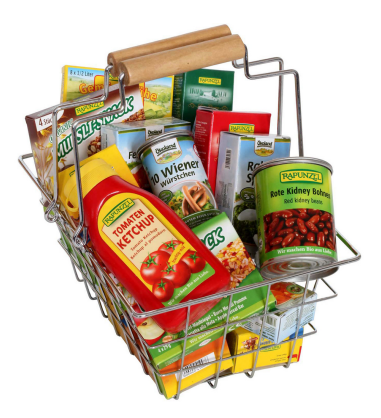

Jeder Artikel ist ein Listenelement. Artikel können hinzugefügt, gelöscht, angezeigt und zur Gesamtpreisberechnung ausgewertet werden.

# Steckbrief Lineare Liste

## • *dynamische Datenstruktur* (Größe kann variieren)

- Datensätze (Listenelemente) beliebig im Speicher *verteilt*
- während Programmlaufzeit können neue Datensätze angelegt, in die Liste *eingefügt* und bestehende Datensätze *gelöscht* werden
- *kein Direktzugriff* auf beliebigen Datensatz
- stattdessen Zugriff auf ersten Datensatz und dann von dort aus Datensatz für Datensatz *durch die Liste "hangeln"*
- Jeder Datensatz bis auf den letzten enthält *Anfangsadresse des nachfolgenden Datensatzes* im Speicher
- letzter Datensatz enthält stattdessen einen *Endevermerk*
- alle Datensätze besitzen *gleiches Datenformat*
- Lineare Liste bevorzugt für *kleine bis mittelgroße Datenbestände* (einige tausend Datensätze)

# Steckbrief Lineare Liste

- *dynamische Datenstruktur* (Größe kann variieren)
- Datensätze (Listenelemente) beliebig im Speicher *verteilt*
- während Programmlaufzeit können neue Datensätze angelegt, in die Liste *eingefügt* und bestehende Datensätze *gelöscht* werden
- *kein Direktzugriff* auf beliebigen Datensatz
- stattdessen Zugriff auf ersten Datensatz und dann von dort aus Datensatz für Datensatz *durch die Liste "hangeln"*
- Jeder Datensatz bis auf den letzten enthält *Anfangsadresse des nachfolgenden Datensatzes* im Speicher
- letzter Datensatz enthält stattdessen einen *Endevermerk*
- alle Datensätze besitzen *gleiches Datenformat*
- Lineare Liste bevorzugt für *kleine bis mittelgroße Datenbestände* (einige tausend Datensätze)

# Steckbrief Lineare Liste

- *dynamische Datenstruktur* (Größe kann variieren)
- Datensätze (Listenelemente) beliebig im Speicher *verteilt*
- während Programmlaufzeit können neue Datensätze angelegt, in die Liste *eingefügt* und bestehende Datensätze *gelöscht* werden
- *kein Direktzugriff* auf beliebigen Datensatz
- stattdessen Zugriff auf ersten Datensatz und dann von dort aus Datensatz für Datensatz *durch die Liste "hangeln"*
- Jeder Datensatz bis auf den letzten enthält *Anfangsadresse des nachfolgenden Datensatzes* im Speicher
- letzter Datensatz enthält stattdessen einen *Endevermerk*
- alle Datensätze besitzen *gleiches Datenformat*
- Lineare Liste bevorzugt für *kleine bis mittelgroße Datenbestände* (einige tausend Datensätze)

# Steckbrief Lineare Liste

- *dynamische Datenstruktur* (Größe kann variieren)
- Datensätze (Listenelemente) beliebig im Speicher *verteilt*
- während Programmlaufzeit können neue Datensätze angelegt, in die Liste *eingefügt* und bestehende Datensätze *gelöscht* werden
- *kein Direktzugriff* auf beliebigen Datensatz
- stattdessen Zugriff auf ersten Datensatz und dann von dort aus Datensatz für Datensatz *durch die Liste "hangeln"*
- Jeder Datensatz bis auf den letzten enthält *Anfangsadresse des nachfolgenden Datensatzes* im Speicher
- letzter Datensatz enthält stattdessen einen *Endevermerk*
- alle Datensätze besitzen *gleiches Datenformat*
- Lineare Liste bevorzugt für *kleine bis mittelgroße Datenbestände* (einige tausend Datensätze)

# Steckbrief Lineare Liste

- *dynamische Datenstruktur* (Größe kann variieren)
- Datensätze (Listenelemente) beliebig im Speicher *verteilt*
- während Programmlaufzeit können neue Datensätze angelegt, in die Liste *eingefügt* und bestehende Datensätze *gelöscht* werden
- *kein Direktzugriff* auf beliebigen Datensatz
- stattdessen Zugriff auf ersten Datensatz und dann von dort aus Datensatz für Datensatz *durch die Liste "hangeln"*
- Jeder Datensatz bis auf den letzten enthält *Anfangsadresse des nachfolgenden Datensatzes* im Speicher
- letzter Datensatz enthält stattdessen einen *Endevermerk*
- alle Datensätze besitzen *gleiches Datenformat*
- Lineare Liste bevorzugt für *kleine bis mittelgroße Datenbestände* (einige tausend Datensätze)

# Steckbrief Lineare Liste

- *dynamische Datenstruktur* (Größe kann variieren)
- Datensätze (Listenelemente) beliebig im Speicher *verteilt*
- während Programmlaufzeit können neue Datensätze angelegt, in die Liste *eingefügt* und bestehende Datensätze *gelöscht* werden
- *kein Direktzugriff* auf beliebigen Datensatz
- stattdessen Zugriff auf ersten Datensatz und dann von dort aus Datensatz für Datensatz *durch die Liste "hangeln"*
- Jeder Datensatz bis auf den letzten enthält *Anfangsadresse des nachfolgenden Datensatzes* im Speicher
- letzter Datensatz enthält stattdessen einen *Endevermerk*
- alle Datensätze besitzen *gleiches Datenformat*
- Lineare Liste bevorzugt für *kleine bis mittelgroße Datenbestände* (einige tausend Datensätze)

# Steckbrief Lineare Liste

- *dynamische Datenstruktur* (Größe kann variieren)
- Datensätze (Listenelemente) beliebig im Speicher *verteilt*
- während Programmlaufzeit können neue Datensätze angelegt, in die Liste *eingefügt* und bestehende Datensätze *gelöscht* werden
- *kein Direktzugriff* auf beliebigen Datensatz
- stattdessen Zugriff auf ersten Datensatz und dann von dort aus Datensatz für Datensatz *durch die Liste "hangeln"*
- Jeder Datensatz bis auf den letzten enthält *Anfangsadresse des nachfolgenden Datensatzes* im Speicher
- letzter Datensatz enthält stattdessen einen *Endevermerk*
- alle Datensätze besitzen *gleiches Datenformat*
- Lineare Liste bevorzugt für *kleine bis mittelgroße Datenbestände* (einige tausend Datensätze)

# Steckbrief Lineare Liste

- *dynamische Datenstruktur* (Größe kann variieren)
- Datensätze (Listenelemente) beliebig im Speicher *verteilt*
- während Programmlaufzeit können neue Datensätze angelegt, in die Liste *eingefügt* und bestehende Datensätze *gelöscht* werden
- *kein Direktzugriff* auf beliebigen Datensatz
- stattdessen Zugriff auf ersten Datensatz und dann von dort aus Datensatz für Datensatz *durch die Liste "hangeln"*
- Jeder Datensatz bis auf den letzten enthält *Anfangsadresse des nachfolgenden Datensatzes* im Speicher
- letzter Datensatz enthält stattdessen einen *Endevermerk*
- alle Datensätze besitzen *gleiches Datenformat*
- Lineare Liste bevorzugt für *kleine bis mittelgroße Datenbestände* (einige tausend Datensätze)

# Steckbrief Lineare Liste

- *dynamische Datenstruktur* (Größe kann variieren)
- Datensätze (Listenelemente) beliebig im Speicher *verteilt*
- während Programmlaufzeit können neue Datensätze angelegt, in die Liste *eingefügt* und bestehende Datensätze *gelöscht* werden
- *kein Direktzugriff* auf beliebigen Datensatz
- stattdessen Zugriff auf ersten Datensatz und dann von dort aus Datensatz für Datensatz *durch die Liste "hangeln"*
- Jeder Datensatz bis auf den letzten enthält *Anfangsadresse des nachfolgenden Datensatzes* im Speicher
- letzter Datensatz enthält stattdessen einen *Endevermerk*
- alle Datensätze besitzen *gleiches Datenformat*
- Lineare Liste bevorzugt für *kleine bis mittelgroße Datenbestände* (einige tausend Datensätze)

```
Motivation Lineare Liste Technische Grundlagen Listenoperationen Arbeit mit Listen Abstrakte Datentypen
      Einen Datensatz in C erfassen mittels struct
            Beispiel: Uhrzeit aus Stunde, Minute und Sekunde (weckzeit.c)
          #include <stdio.h>
          struct TUhrzeit
           int stunde;
                            1/0...23int minute:
                            1/0...59int sekunde; //0...59char zeitzone[5]; //z.B. "GMT" oder "MEZ"
          };
                            //Semikolon am Ende nicht vergessen!
                                                             Meine Weckzeit: 7 : 30 :
                                                                                    0 (MEZ
          int main(void)
            struct TUhrzeit myalarm = \{7, 30, 0, "MEZ"\};
            printf("Meine Weckzeit: %2d : %2d : %2d (%s)\n",
                  myalarm.stunde, myalarm.minute, myalarm.sekunde, myalarm.zeitzone);
            return 0:
```
- **struct TUhrzeit myalarm = {7, 30, 0, "MEZ"};** legt Variable **myalarm** vom Typ **struct TUhrzeit** an.
- <span id="page-27-0"></span>• Komponenten werden in der Reihenfolge, wie sie in der Struktur definiert sind, mit Werten belegt.

[Motivation](#page-1-0) [Lineare Liste](#page-11-0) [Technische Grundlagen](#page-27-0) [Listenoperationen](#page-43-0) [Arbeit mit Listen](#page-110-0) [Abstrakte Datentypen](#page-117-0) Einen Datensatz in C erfassen mittels **struct** Beispiel: Uhrzeit aus Stunde, Minute und Sekunde (weckzeit.c) #include <stdio.h> struct TUhrzeit

```
int stunde;
                   1/0...231/0...59int minute:
 int sekunde; //0...59char zeitzone[5]; //z.B. "GMT" oder "MEZ"
                   //Semikolon am Ende nicht vergessen!
};
                                                      Meine Weckzeit: 7 : 30 :
                                                                               0 (MEZ
int main(void)
 struct TUhrzeit myalarm = \{7, 30, 0, "MEZ"\};
 printf("Meine Weckzeit: %2d : %2d : %2d (%s)\n",
        myalarm.stunde, myalarm.minute, myalarm.sekunde, myalarm.zeitzone);
 return 0:
```
- Punktoperator **.** erlaubt lesenden wie schreibenden Zugriff auf die Komponenten.
- Beispielsweise ändert eine zusätzliche Programmzeile **myalarm.minute = 15;** den entsprechenden Eintrag.

## Zugriff auf einen Datensatz per Zeiger (weckzeit2.c)

```
#include <stdio.h>
```

```
struct TUhrzeit
 int stunde:
                  1/0...23int minute:
                  1/0...59int sekunde; //0...59char zeitzone[5]; //z.B. "GMT" oder "MEZ"
1:
int main(void)
 struct TUhrzeit myalarm = \{7, 30, 0, "MEZ"\};struct TUhrzeit *p = &myalarm; //Zeiger auf den Datensatz myalarm
                                //p enthaelt Anfangsadresse des Datensatzes
 //Zugriff auf den Datensatz mittels Zeiger p
 printf("Meine Weckzeit: %2d : %2d : %2d (%s)\n".
        (*p).stunde, (*p).minute, (*p).sekunde, (*p).zeitzone);
 return 0:
```
# Zugriff auf einen Datensatz per Zeiger (weckzeit2.c)

```
#include <stdio.h>
```

```
struct TUhrzeit
 int stunde:
                   1/0...23int minute:
                   1/0...59int sekunde; //0...59char zeitzone[5]: //z.B. "GMT" oder "MEZ"
1:
int main(void)
  struct TUhrzeit myalarm = \{7, 30, 0, "MEZ"\};
  struct TUhrzeit *p = &myalarm; //Zeiger auf den Datensatz myalarm
                                //p enthaelt Anfangsadresse des Datensatzes
  //Zugriff auf den Datensatz mittels Zeiger p
  printf("Meine Weckzeit: %2d : %2d : %2d (%s)\n".
         (*p).stunde, (*p).minute, (*p).sekunde, (*p).zeitzone);
  return 0:
```
**p**: Anfangsadresse des Datensatzes. Zugriff auf Komponenten wie **(\*p).stunde** schreibaufwendig, denn runde Klammer darf nicht weggelassen werden, da **\*** niedriger priorisiert als Punktoperator **.**

# Zugriff auf einen Datensatz per Zeiger (weckzeit3.c)

```
\#include \#stdio.h>
struct Tuhrzeit
 int stunde:
                  1/0...23int minute:
                 1/0...59int sekunde; 1/0...59char zeitzone[5]; //z.B. "GMT" oder "MEZ"
1:
int main(void)
 struct TUhrzeit myalarm = \{7, 30, 0, "MEZ"\};struct TUhrzeit *p = &myalarm; //Zeiger auf den Datensatz myalarm
                                //p enthaelt Anfangsadresse des Datensatzes
 //Zugriff auf den Datensatz mittels Zeiger p
 printf("Meine Weckzeit: %2d : %2d : %2d (%s)\n",
        p->stunde, p->minute, p->sekunde, p->zeitzone);
 return 0;
```
Es gibt eine Kurzschreibweise für den Zugriff auf einen Datensatz per Zeiger. Statt **(\*p).stunde** schreibt man **p->stunde** usw.

## Speicherplatzbedarf eines Datensatzes: **sizeof**

(weckzeit4.c)

```
#include <stdio.h>
```

```
struct TUhrzeit
  int stunde;
                  1/0...23int minute;
                  1/0...59int sekunde; //0...59char zeitzone[5]; //z.B. "GMT" oder "MEZ"
\ddot{\ }:
int main(void)
  struct TUhrzeit myalarm = \{7, 30, 0, "MEZ"\}:
  int c = sizeof(struct TUhrzeit);printf("Speicherplatzbedarf eines Datensatzes in Byte: %d\n", c);
  return 0;
```
**sizeof** ist ein Schlüsselwort und dient dazu, den Speicherplatzbedarf von Datenobjekten eines *Typs* in Byte zu bestimmen, z.B. **sizeof(struct TUhrzeit)** liefert 20 *Bytes*.

## Speicher für Datensatz reservieren: **malloc** (weckzeit5.c)

```
#include <stdio.h>
#include <stdlib.h> //fuer malloc
#include <string.h>
struct TUhrzeit
 int stunde:
                    1/0...23int minute:
                   1/0...59int sekunde;
                   1/0...59char zeitzone[5]: //z.B. "GMT" oder "MEZ"
35
int main(void)
 struct TUhrzeit *p = NULL; //Zeiger anlegen
  p = malloc(sizeof(struct TUhrzeit)); //Speicher ausfassen;
                                       //Anfangsadresse in p bereitstellen
 if(p == NULL) {printf("Nicht genug Speicher\n"); return 1;}
 p->stunde = 7; //Datensatz ueber Zeiger p erreichen und fuellen
 p->minute = 30;
 p->sekunde = 0;
 strcpy(p->zeitzone, "MEZ");
 //Datensatzinhalt ueber Zeiger p ausgeben
 printf("Meine Weckzeit: %2d : %2d : %2d (%s)\n", p->stunde, p->minute, p->sekunde, p->zeitzone);
 return 0:
```
**malloc** (*"memory allocation"*), verfügbar über **stdlib.h**, reserviert zusammenhängenden Speicherbereich. Anzahl Bytes als Parameter übergeben. Anfangsadresse des ausgefassten Speicherbereichs zurückgegeben. **malloc** zum *Anlegen eines neuen Datensatzes*.

# Datensatz löschen und Speicher freigeben: **free**

(weckzeit6.c)

```
int main(void)
 struct TUhrzeit *p = NULL: //Zeiger anlegen
 p = malloc(sizeof(struct TUhrzeit)); //Speicher ausfassen;
                                       //Anfangsadresse in p bereitstellen
 if(p == NULL) {printf("Nicht genug Speicher\n"); return 1;}
 p->stunde = 7: //Datensatz ueber Zeiger p erreichen und fuellen
 p->minute = 30;
 p->sekunde = 0;
 strcpy(p->zeitzone, "MEZ");
 /* Datensatz ab Adresse p loeschen und Speicherbereich wieder freigeben */
 free(p):
 return 0;
```
**free(p)** löscht den Datensatz ab Adresse **p** und *gibt den Speicherplatz wieder frei*. Da **p** auf ein Datenobjekt bekannten Typs zeigt (hier: **struct TUhrzeit**), steht fest, wieviele Bytes freigegeben werden.

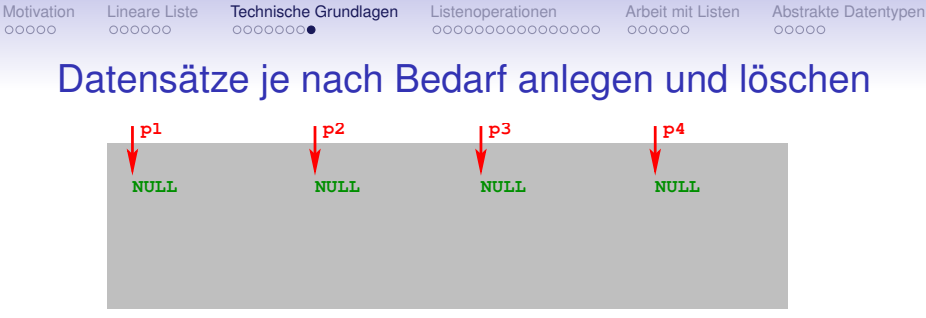

Alle Datensaetze vom Typ **struct TUhrzeit**

Mit mehreren Zeigern, z.B. **p1**, **p2**, **p3** und **p4**, können wir entsprechend viele Datensätze während des Programmlaufs genau dann anlegen, wenn sie benötigt werden (**malloc**) und individuell freigeben (**free**), sobald sie nicht mehr gebraucht werden.
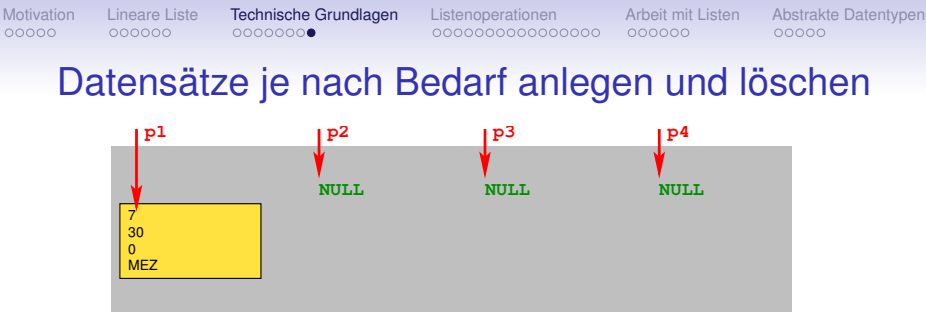

Alle Datensaetze vom Typ **struct TUhrzeit**

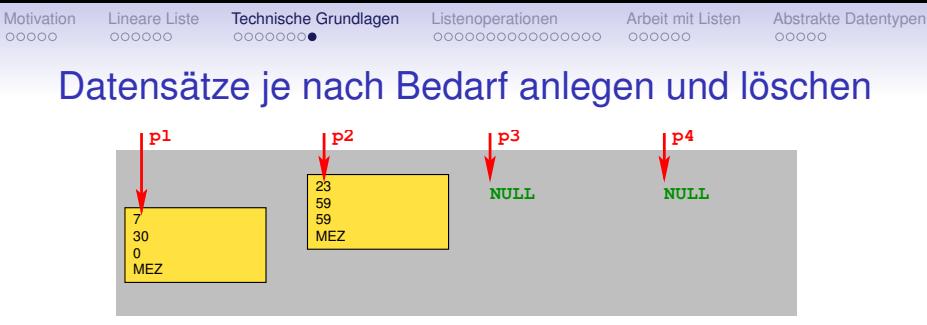

Alle Datensaetze vom Typ **struct TUhrzeit**

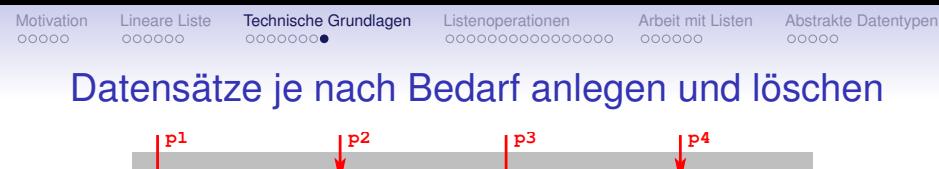

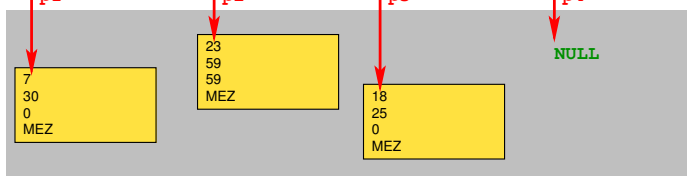

Alle Datensaetze vom Typ **struct TUhrzeit**

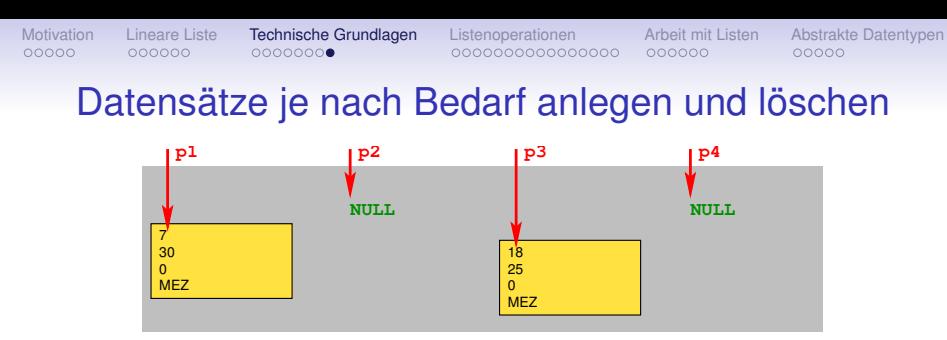

Alle Datensaetze vom Typ **struct TUhrzeit**

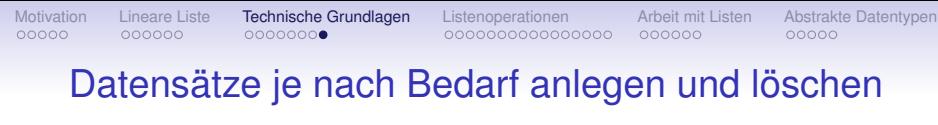

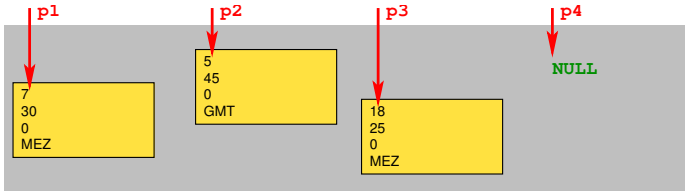

Alle Datensaetze vom Typ **struct TUhrzeit**

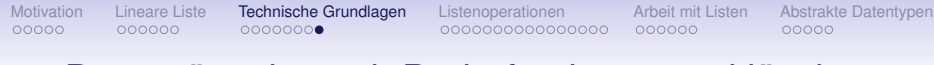

# Datensätze je nach Bedarf anlegen und löschen

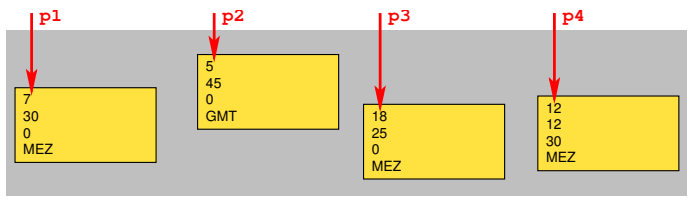

Alle Datensaetze vom Typ **struct TUhrzeit**

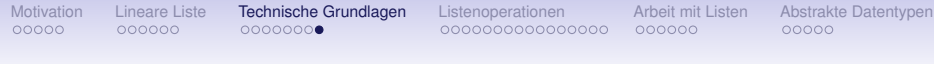

# Datensätze je nach Bedarf anlegen und löschen

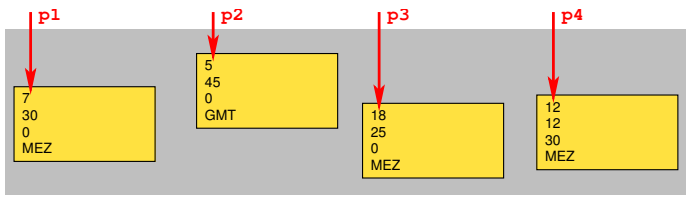

Alle Datensaetze vom Typ **struct TUhrzeit**

Mit mehreren Zeigern, z.B. **p1**, **p2**, **p3** und **p4**, können wir entsprechend viele Datensätze während des Programmlaufs genau dann anlegen, wenn sie benötigt werden (**malloc**) und individuell freigeben (**free**), sobald sie nicht mehr gebraucht werden.

Was uns zur Implementierung einer *Linearen Liste* (nur) noch fehlt, ist die *Verkettung* der einzelnen Datensätze untereinander (Verweise auf *Nachfolger* bzw. *Endekennung*).

<span id="page-43-0"></span>

# Beispiel: Warenkorb als Liste von Artikeln

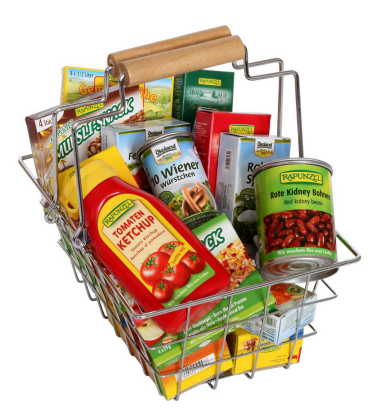

Jeder Artikel ist ein Listenelement. Artikel können hinzugefügt, gelöscht, angezeigt und zur Gesamtpreisberechnung ausgewertet werden.

# Einfach verkettete Lineare Liste

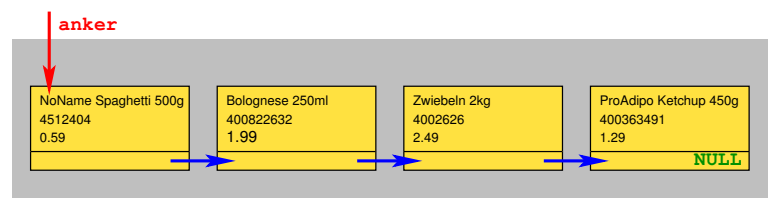

• Jedes *Listenelement* verkörpert einen *Datensatz*, hier: Artikel mit den Informationen *Produktname, Produktcode* und *Preis* ("Informationsteil").

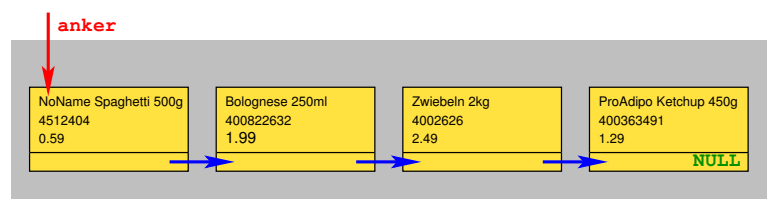

- Jedes *Listenelement* verkörpert einen *Datensatz*, hier: Artikel mit den Informationen *Produktname, Produktcode* und *Preis* ("Informationsteil").
- Zusätzlich enthält jedes Listenelement eine Komponente, die *auf das nachfolgende Listenelement verweist* (Anfangsadresse im Speicher) bzw. beim letzten Listenelement eine *Endekennung* (**NULL**) trägt

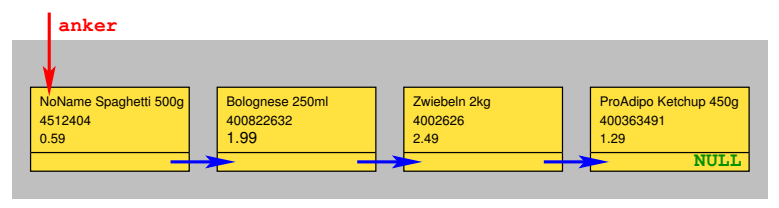

- Jedes *Listenelement* verkörpert einen *Datensatz*, hier: Artikel mit den Informationen *Produktname, Produktcode* und *Preis* ("Informationsteil").
- Zusätzlich enthält jedes Listenelement eine Komponente, die *auf das nachfolgende Listenelement verweist* (Anfangsadresse im Speicher) bzw. beim letzten Listenelement eine *Endekennung* (**NULL**) trägt
- Liste ist über den (globalen) *Listenanker* zugänglich. Er verweist auf das erste Listenelement (Adresse des ersten Listenelements)

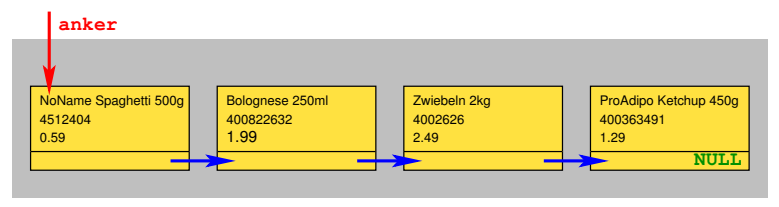

- Jedes *Listenelement* verkörpert einen *Datensatz*, hier: Artikel mit den Informationen *Produktname, Produktcode* und *Preis* ("Informationsteil").
- Zusätzlich enthält jedes Listenelement eine Komponente, die *auf das nachfolgende Listenelement verweist* (Anfangsadresse im Speicher) bzw. beim letzten Listenelement eine *Endekennung* (**NULL**) trägt
- Liste ist über den (globalen) *Listenanker* zugänglich. Er verweist auf das erste Listenelement (Adresse des ersten Listenelements)
- Vom Listenanker aus kann die Liste zum Ende hin elementweise durchlaufen werden

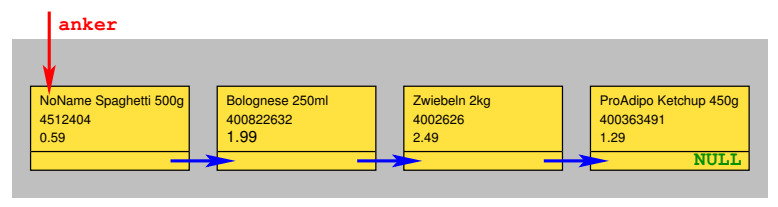

- Jedes *Listenelement* verkörpert einen *Datensatz*, hier: Artikel mit den Informationen *Produktname, Produktcode* und *Preis* ("Informationsteil").
- Zusätzlich enthält jedes Listenelement eine Komponente, die *auf das nachfolgende Listenelement verweist* (Anfangsadresse im Speicher) bzw. beim letzten Listenelement eine *Endekennung* (**NULL**) trägt
- Liste ist über den (globalen) *Listenanker* zugänglich. Er verweist auf das erste Listenelement (Adresse des ersten Listenelements)
- Vom Listenanker aus kann die Liste zum Ende hin elementweise durchlaufen werden
- Weitere Verkettungen zwischen den Listenelementen (z.B. zum Vorgänger) gibt es nicht, deshalb *einfach verkettete Lineare Liste*

# Globale Datenstruktur für die Liste

Typbeschreibung für Listenelemente und globaler Listenanker

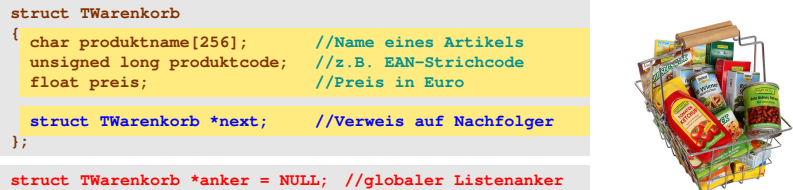

In die Typdefinition **struct TWarenkorb** wird als Komponente ein Zeiger **struct TWarenkorb \*next;** aufgenommen, der die Anfangsadresse des nachfolgenden Listenelementes oder die Endekennung **NULL** enthält.

Der Listenanker **anker** wird als *globale Variable* vor den Listenfunktionen definiert.

# Erstes Element in leere Liste einfügen

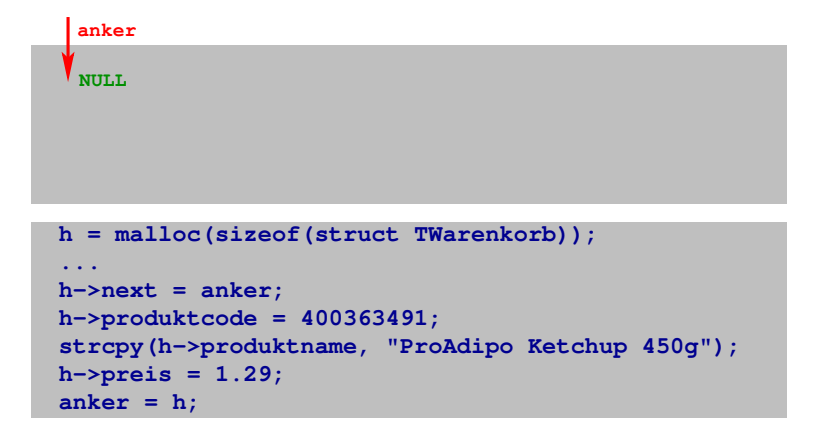

Liste ist leer, Listenanker **anker** hat Wert **NULL**

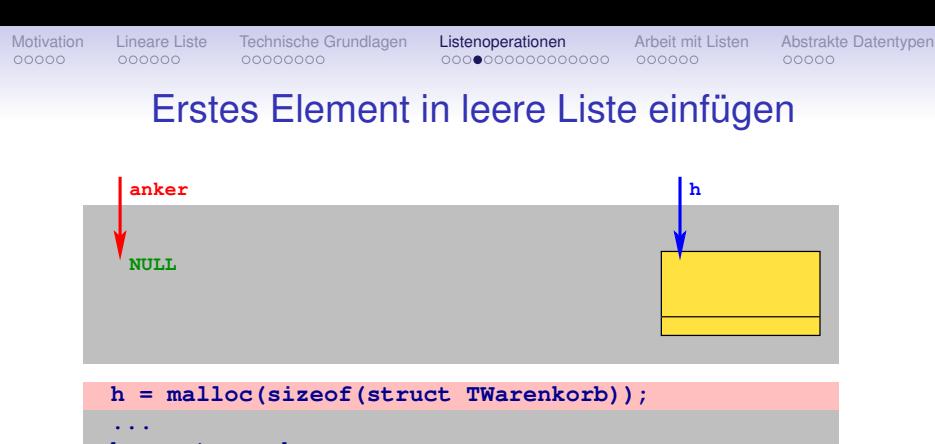

```
anker = h;
h−>preis = 1.29;
strcpy(h−>produktname, "ProAdipo Ketchup 450g");
h−>produktcode = 400363491;
h−>next = anker;
```
Speicherplatz für ein neues Listenelement mittels **malloc** ausgefasst, Zeiger **h** enthält Anfangsadresse

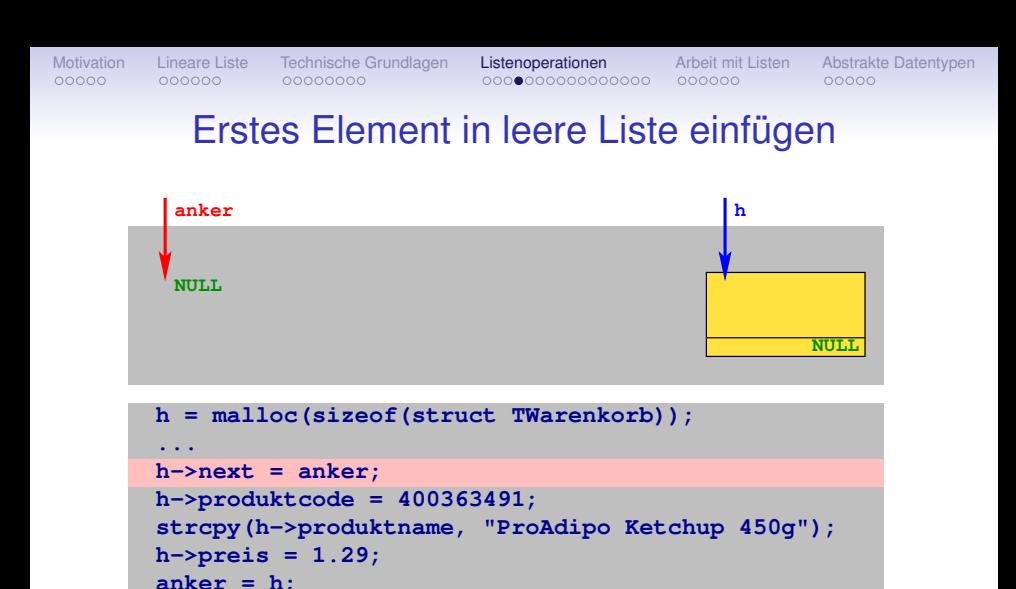

Im **anker** hinterlegte Adresse (Endekennung **NULL**) wird in das neue Listenelement eingetragen

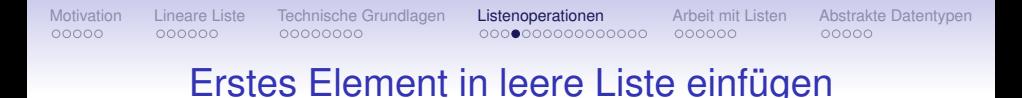

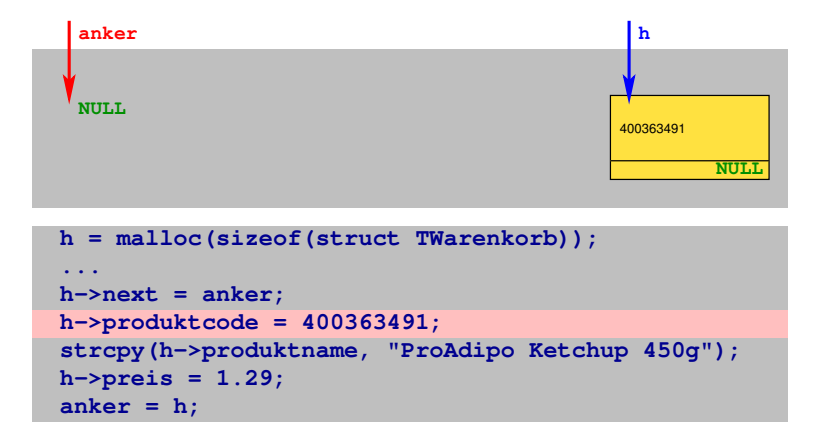

*Produktcode* (vorzeichenlose Ganzzahl) wird in den neuen Datensatz eingetragen, Zugriff über Zeiger **h**

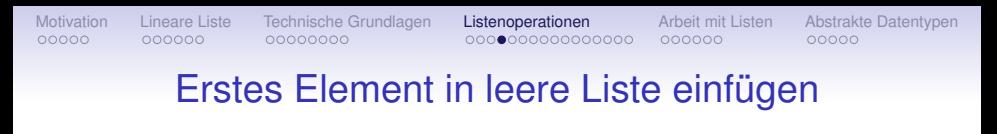

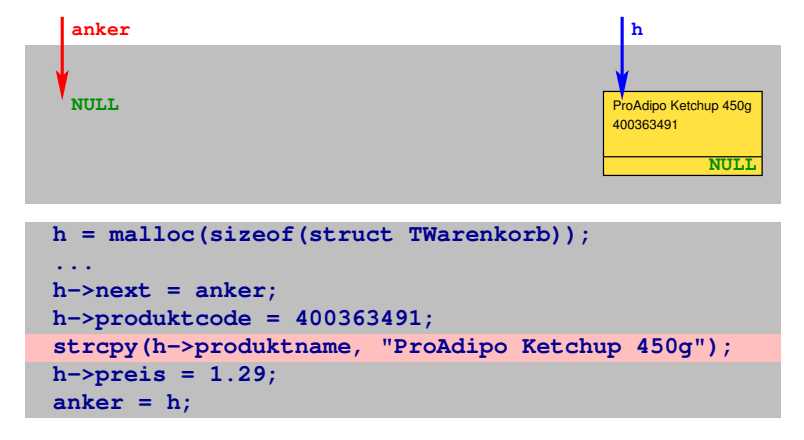

*Produktname* (Zeichenkette) wird in den neuen Datensatz eingetragen, Zugriff über Zeiger **h**

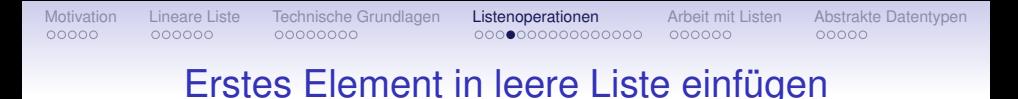

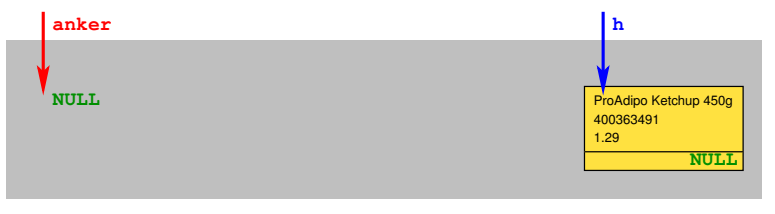

```
h = malloc(sizeof(struct TWarenkorb));
anker = h;
h−>preis = 1.29;
strcpy(h−>produktname, "ProAdipo Ketchup 450g");
h−>produktcode = 400363491;
h−>next = anker;
...
```
*Preis* (Gleitkommazahl) wird in den neuen Datensatz eingetragen, Zugriff über Zeiger **h**

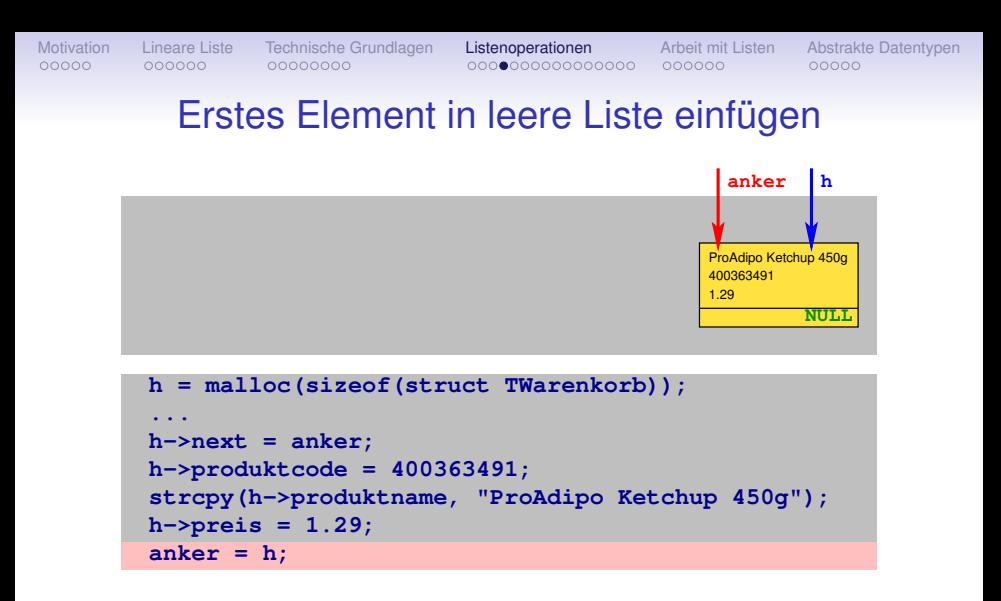

Listenanker **anker** wird auf Anfangsadresse des neuen Datensatzes, also auf **h**, gesetzt und zeigt jetzt auf das erste Listenelement. Einfügen damit abgeschlossen.

# **Neues Element am Listenanfang einfügen**

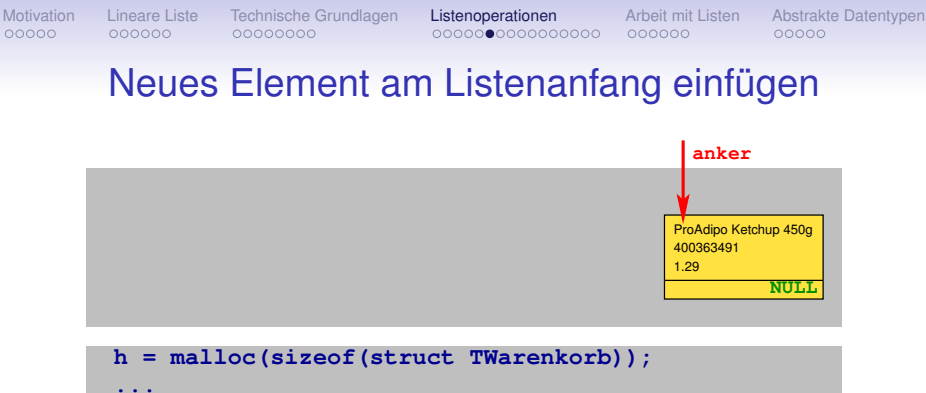

```
anker = h;
h−>preis = 2.49;
strcpy(h−>produktname, "Zwiebeln 2kg");
h−>produktcode = 4002626;
h−>next = anker;
```
Gleiche Anweisungsfolge wie beim Einfügen des ersten Elements

#### Neues Element am Listenanfang einfügen

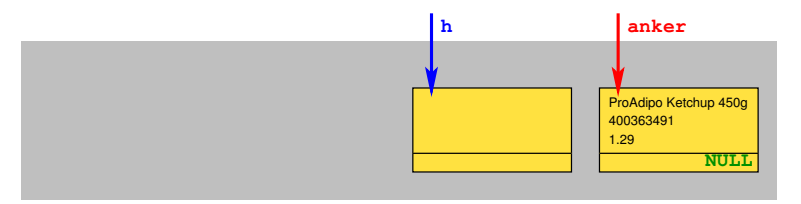

```
h = malloc(sizeof(struct TWarenkorb));
anker = h;
h−>preis = 2.49;
strcpy(h−>produktname, "Zwiebeln 2kg");
h−>produktcode = 4002626;
h−>next = anker;
...
```
Speicherplatz für ein neues Listenelement mittels **malloc** ausgefasst, Zeiger **h** enthält Anfangsadresse

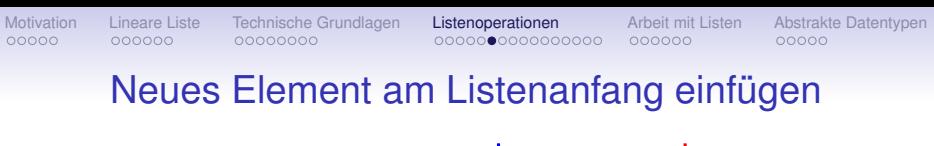

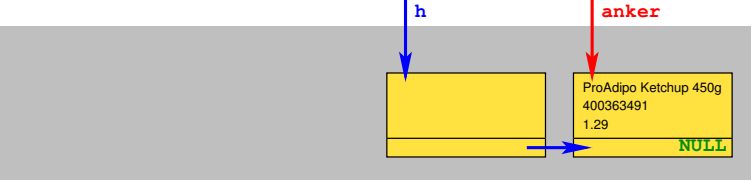

```
h = malloc(sizeof(struct TWarenkorb));
anker = h;
h−>preis = 2.49;
strcpy(h−>produktname, "Zwiebeln 2kg");
h−>produktcode = 4002626;
h−>next = anker;
...
```
Im **anker** hinterlegte Adresse des nunmehr nachfolgenden Listenelements wird eingetragen

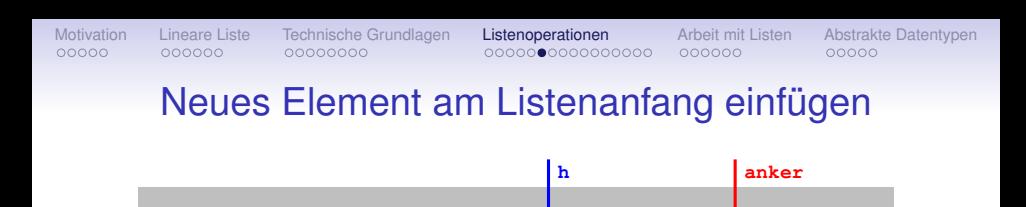

Zwiebeln 2kg 4002626 2.49

```
h = malloc(sizeof(struct TWarenkorb));
anker = h;
h−>preis = 2.49;
strcpy(h−>produktname, "Zwiebeln 2kg");
h−>produktcode = 4002626;
h−>next = anker;
...
```
Informationsteil des Datensatzes wird befüllt

[Einführung in die Programmierung](#page-0-0) Thomas Hinze

**NULL**

400363491 ProAdipo Ketchup 450g

1.29

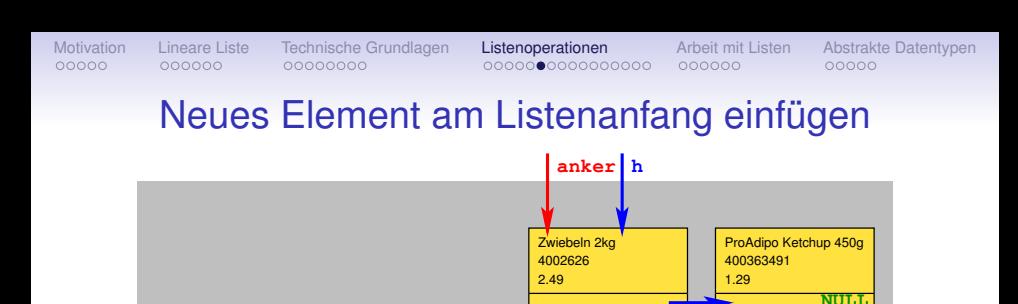

```
h = malloc(sizeof(struct TWarenkorb));
anker = h;
h−>preis = 2.49;
strcpy(h−>produktname, "Zwiebeln 2kg");
h−>produktcode = 4002626;
h−>next = anker;
...
```
Listenanker **anker** wird auf Anfangsadresse des neuen Datensatzes, also auf **h**, gesetzt und zeigt jetzt auf das erste Listenelement. Fertig.

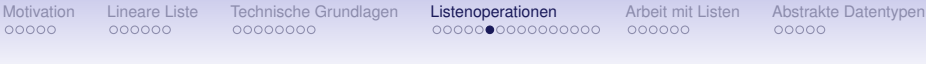

#### Neues Element am Listenanfang einfügen

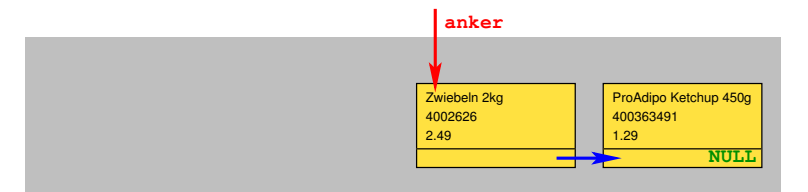

```
h = malloc(sizeof(struct TWarenkorb));
anker = h;
h−>preis = 1.99;
strcpy(h−>produktname, "Bolognese 250ml");
h−>produktcode = 400822632;
h−>next = anker;
...
```
Gleiche Anweisungsfolge wie beim Einfügen des ersten Elements

# Neues Element am Listenanfang einfügen

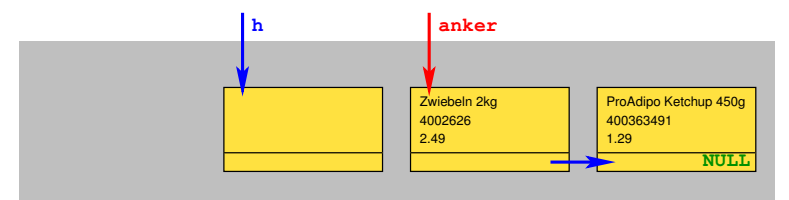

```
h = malloc(sizeof(struct TWarenkorb));
anker = h;
h−>preis = 1.99;
strcpy(h−>produktname, "Bolognese 250ml");
h−>produktcode = 400822632;
h−>next = anker;
...
```
Speicherplatz für ein neues Listenelement mittels **malloc** ausgefasst, Zeiger **h** enthält Anfangsadresse

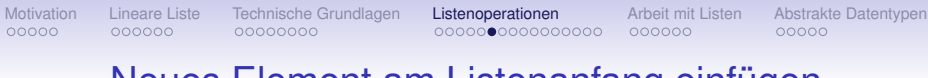

#### Neues Element am Listenanfang einfügen

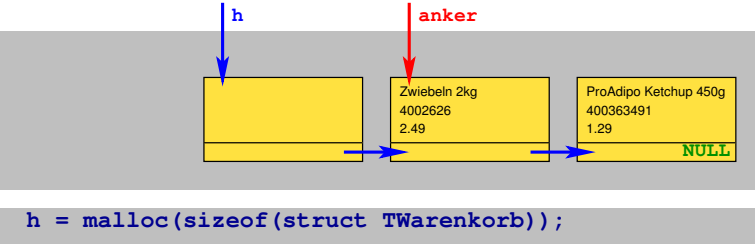

```
anker = h;
h−>preis = 1.99;
strcpy(h−>produktname, "Bolognese 250ml");
h−>produktcode = 400822632;
h−>next = anker;
...
```
Im **anker** hinterlegte Adresse des nunmehr nachfolgenden Listenelements wird eingetragen

#### Neues Element am Listenanfang einfügen

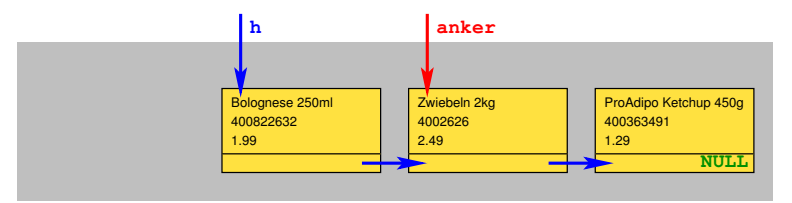

```
h = malloc(sizeof(struct TWarenkorb));
anker = h;
h−>preis = 1.99;
strcpy(h−>produktname, "Bolognese 250ml");
h−>produktcode = 400822632;
h−>next = anker;
...
```
Informationsteil des Datensatzes wird befüllt

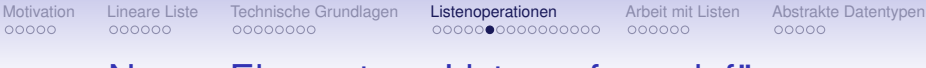

# Neues Element am Listenanfang einfügen

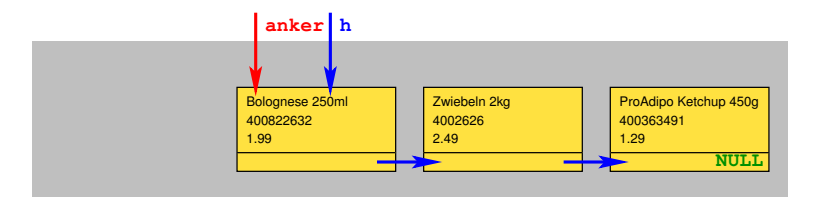

```
h = malloc(sizeof(struct TWarenkorb));
anker = h;
h−>preis = 1.99;
strcpy(h−>produktname, "Bolognese 250ml");
h−>produktcode = 400822632;
h−>next = anker;
...
```
Listenanker **anker** wird auf Anfangsadresse des neuen Datensatzes, also auf **h**, gesetzt und zeigt jetzt auf das erste Listenelement. Fertig.

# Neues Element am Listenanfang einfügen

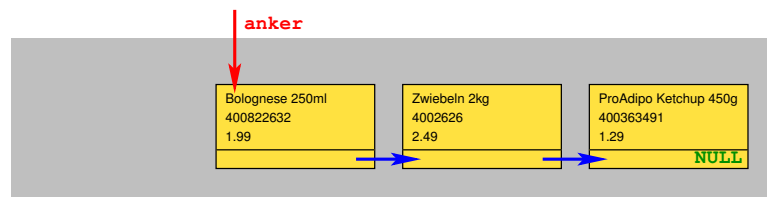

```
h = malloc(sizeof(struct TWarenkorb));
anker = h;
h−>preis = 0.59;
strcpy(h−>produktname, "NoName Spaghetti 500g");
h−>produktcode = 4512404;
h−>next = anker;
...
```
Gleiche Anweisungsfolge wie beim Einfügen des ersten Elements

# Neues Element am Listenanfang einfügen

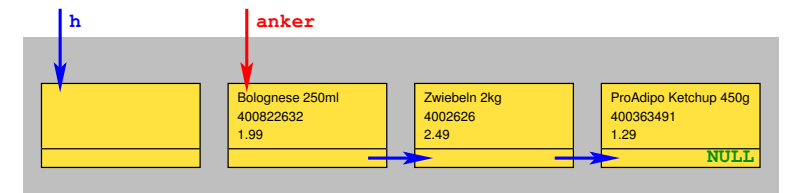

```
h = malloc(sizeof(struct TWarenkorb));
anker = h;
h−>preis = 0.59;
strcpy(h−>produktname, "NoName Spaghetti 500g");
h−>produktcode = 4512404;
h−>next = anker;
...
```
Speicherplatz für ein neues Listenelement mittels **malloc** ausgefasst, Zeiger **h** enthält Anfangsadresse

#### Neues Element am Listenanfang einfügen

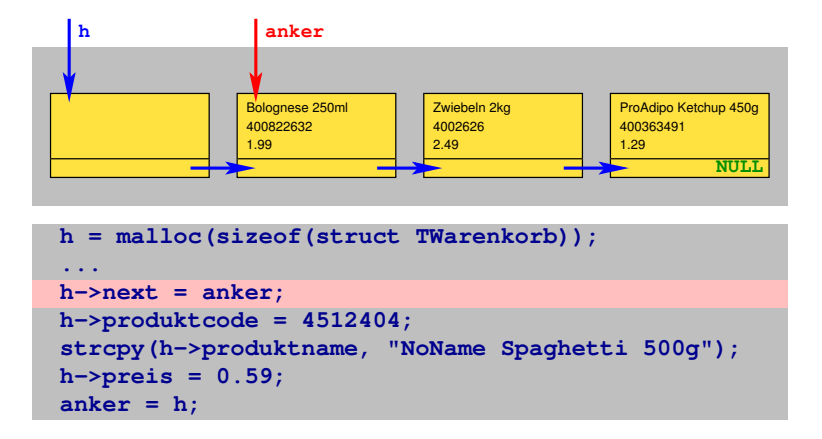

Im **anker** hinterlegte Adresse des nunmehr nachfolgenden Listenelements wird eingetragen

# Neues Element am Listenanfang einfügen

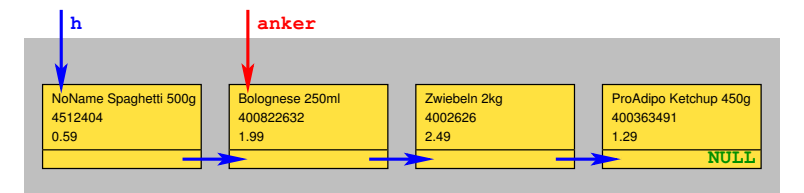

```
h = malloc(sizeof(struct TWarenkorb));
anker = h;
h−>preis = 0.59;
strcpy(h−>produktname, "NoName Spaghetti 500g");
h−>produktcode = 4512404;
h−>next = anker;
...
```
Informationsteil des Datensatzes wird befüllt
# Neues Element am Listenanfang einfügen

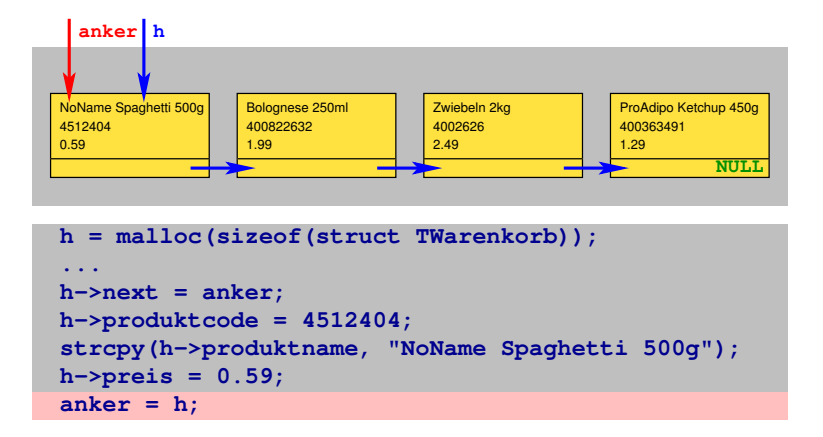

Listenanker **anker** wird auf Anfangsadresse des neuen Datensatzes, also auf **h**, gesetzt und zeigt jetzt auf das erste Listenelement.

# Neues Element am Listenanfang einfügen

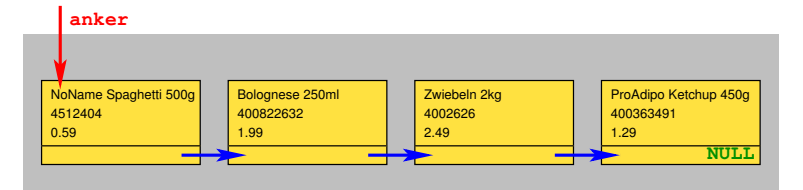

```
h = malloc(sizeof(struct TWarenkorb));
anker = h;
h−>preis = 0.59;
strcpy(h−>produktname, "NoName Spaghetti 500g");
h−>produktcode = 4512404;
h−>next = anker;
...
```
Einfügen von vier Elementen jeweils am Listenanfang abgeschlossen.

# **Anzahl Elemente in der Liste bestimmen**

# Anzahl Elemente in der Liste bestimmen

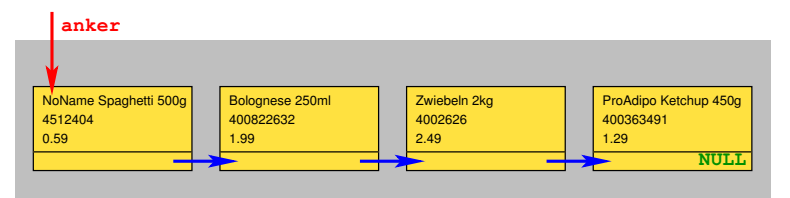

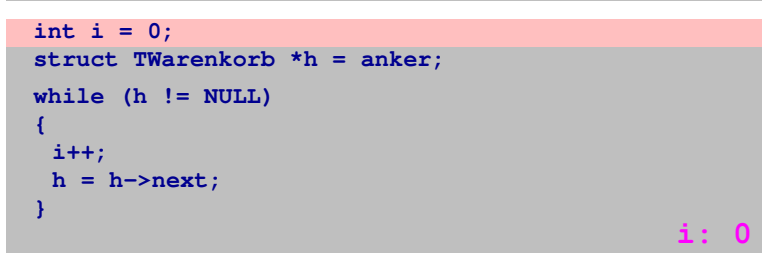

Vollständiges Ablaufen der Liste vom **Anker** aus. Zählvariable **i** mit jedem Element um eins hochzählen

# Anzahl Elemente in der Liste bestimmen

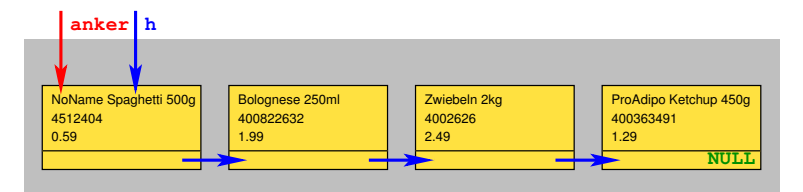

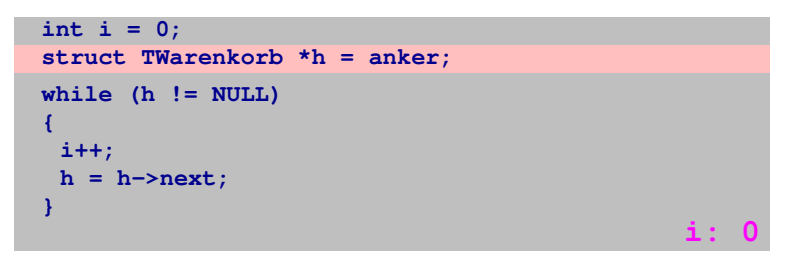

### Hilfszeiger **h** am Listenanfang platzieren

# Anzahl Elemente in der Liste bestimmen

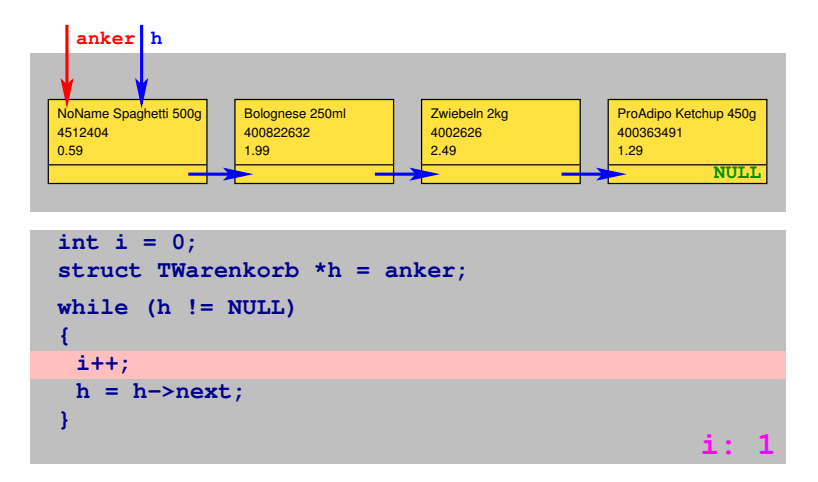

#### Zähler **i** inkrementieren

# Anzahl Elemente in der Liste bestimmen

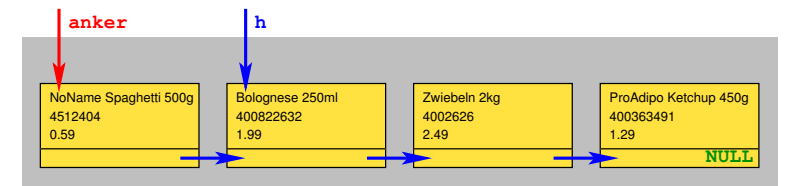

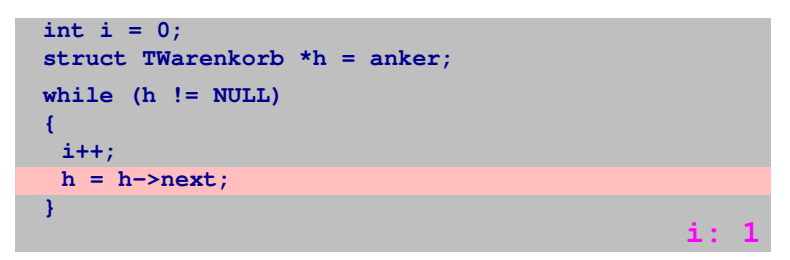

#### zum nächsten Listenelement laufen

# Anzahl Elemente in der Liste bestimmen

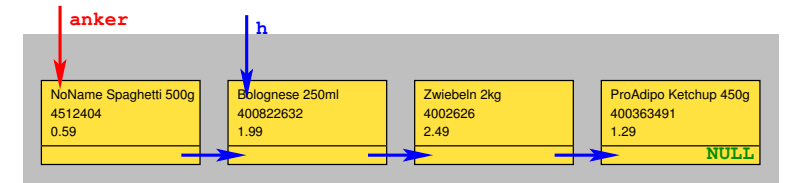

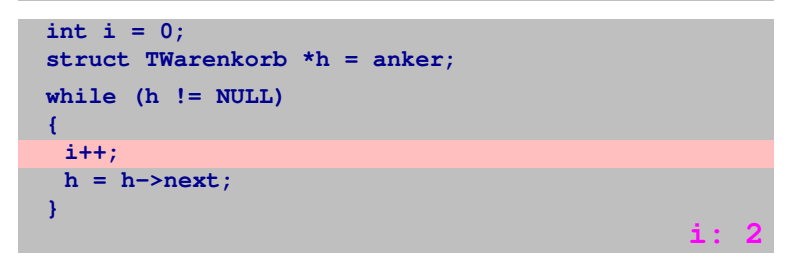

#### Zähler **i** inkrementieren

# Anzahl Elemente in der Liste bestimmen

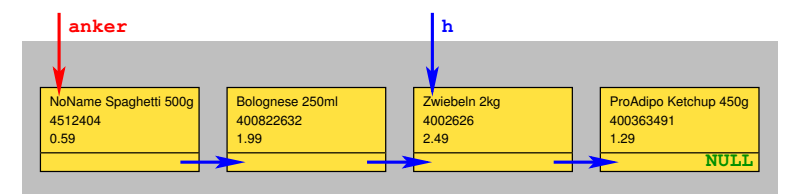

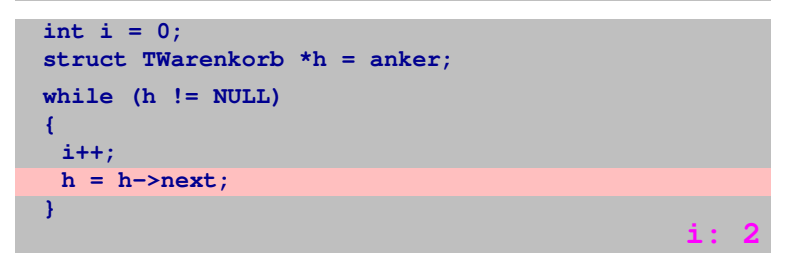

#### zum nächsten Listenelement laufen

# Anzahl Elemente in der Liste bestimmen

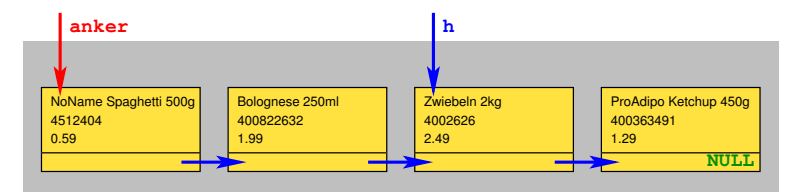

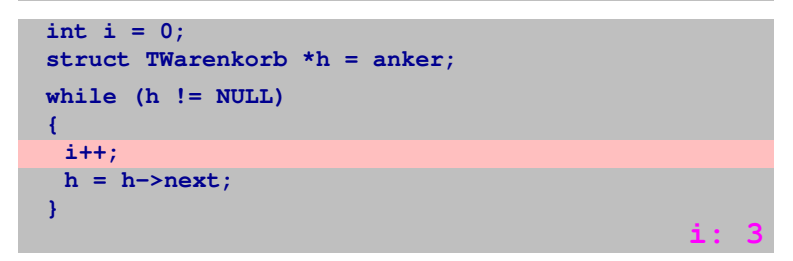

#### Zähler **i** inkrementieren

# Anzahl Elemente in der Liste bestimmen

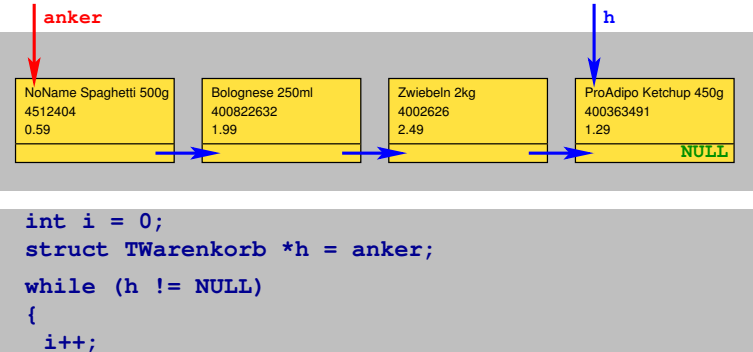

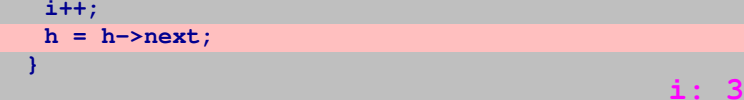

#### zum nächsten Listenelement laufen

# Anzahl Elemente in der Liste bestimmen

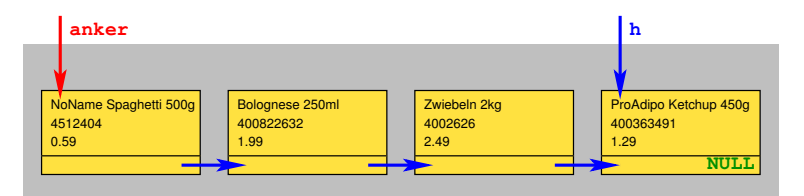

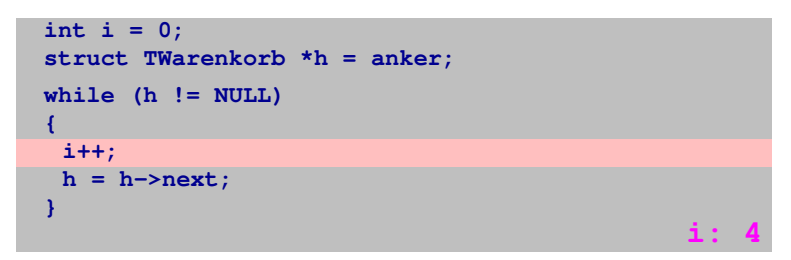

#### Zähler **i** inkrementieren

# Anzahl Elemente in der Liste bestimmen

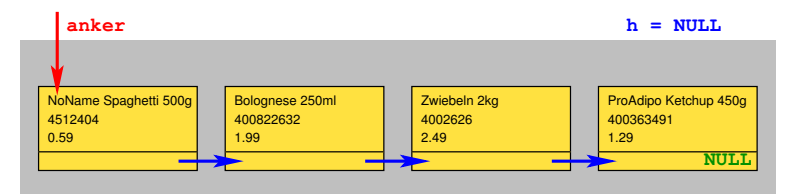

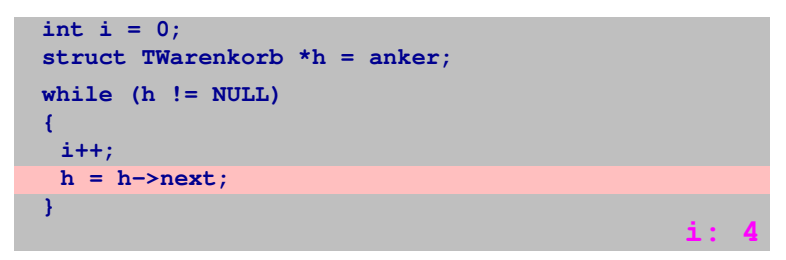

### zum nächsten Listenelement laufen

# Anzahl Elemente in der Liste bestimmen

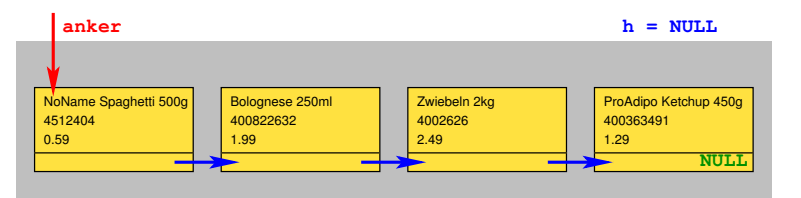

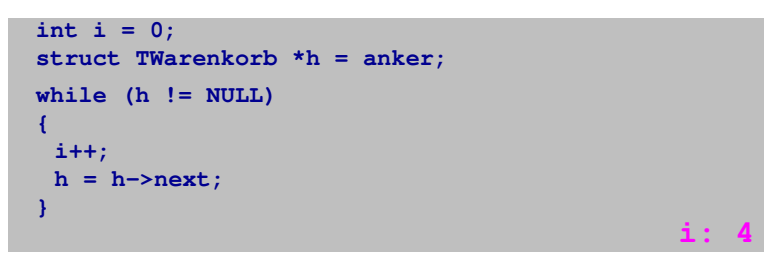

Listenende erreicht, **while**-Schleife wird verlassen. Wert von **i** entspricht Anzahl Listenelemente.

# **Listenelement suchen und auslesen**

# Listenelement suchen und auslesen ("get")

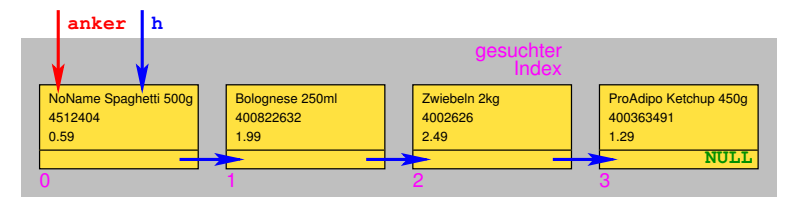

```
i++;
if (\text{index} < 0) || (index >= number elems())) { /* Fehler */}
int i = 0;
struct TWarenkorb *h = anker;
while (i < index)
{
 h = h−>next; }
*name = h−>produktname;
*code = h−>produkcode;
*stueckpreis = h−>preis;
```
Listenelemente von 0 beginnend fortlaufend durchnummeriert *(Index)*

# Listenelement suchen und auslesen ("get")

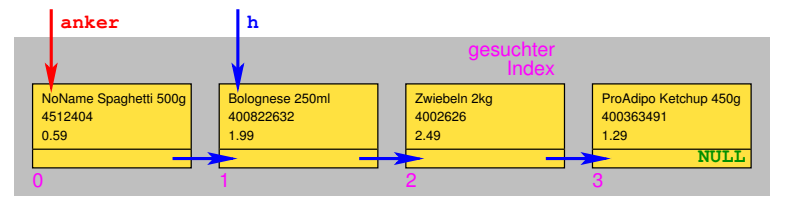

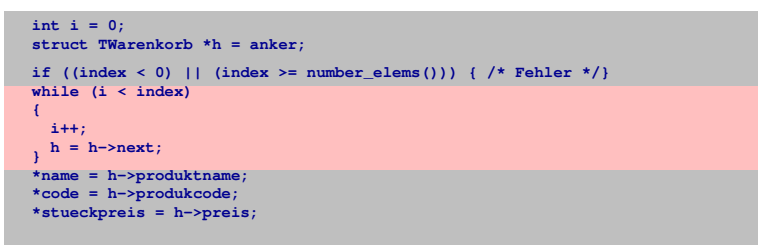

Liste bis zum gesuchten Index elementweise durchlaufen

# Listenelement suchen und auslesen ("get")

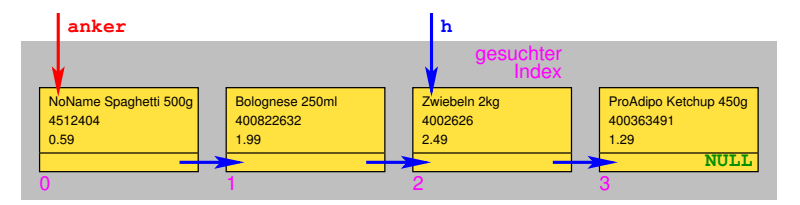

```
i++;
if (\text{index} < 0) || (index >= number elems())) { /* Fehler */}
int i = 0;
struct TWarenkorb *h = anker;
while (i < index)
{
 h = h−>next; }
*name = h−>produktname;
*code = h−>produkcode;
*stueckpreis = h−>preis;
```
### Bei Erreichen des gesuchten Index Komponenten des Informationsteils bereitstellen

# **Listenelement an gegebener Indexposition einfügen**

# Listenelement an gegebener Indexposition einfügen

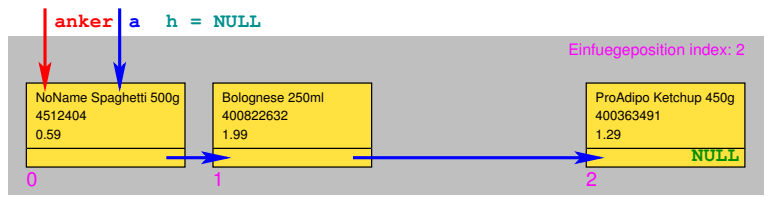

```
int i = 0;
struct TWarenkorb *a = anker;
struct TWarenkorb *h = NULL;
if (index \leq 0) || (index \geq number elems())) { \neq Fehler \neq \neq }
if (index == 0) { /* Einfuegen am Listenanfang */ }
h = malloc(sizeof(struct TWarenkorb));
if (h == NULL) { /* Nicht genug Speicher */ }
while (i < index − 1)
{
i++;
 a = a−>next; }
h−>produktcode = "44444";
strcpy(h−>produktname, "Joghurt 200g");
h−>preis = 0.39;
h−>next = a−>next;
a−>next = h;
```
Hilfszeiger **a** auf Listenanfang, Hilfszeiger **h** für neues Listenelement [Einführung in die Programmierung](#page-0-0) Thomas Hinze

# Listenelement an gegebener Indexposition einfügen

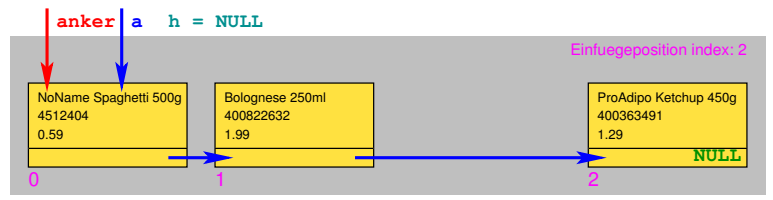

```
int i = 0;
struct TWarenkorb *a = anker;
struct TWarenkorb *h = NULL;
if (index \leq 0) || (index \geq number elems())) { \neq Fehler \neq }
if (index == 0) { /* Einfuegen am Listenanfang */ }
h = malloc(sizeof(struct TWarenkorb));
if (h == NULL) { /* Nicht genug Speicher */ }
while (i < index − 1)
{
i++;
 a = a−>next; }
h−>produktcode = "44444";
strcpy(h−>produktname, "Joghurt 200g");
h−>preis = 0.39;
h−>next = a−>next;
a−>next = h;
```
Plausibilitätscheck: Indexposition zum Einfügen zulässig? [Einführung in die Programmierung](#page-0-0) Thomas Hinze

# Listenelement an gegebener Indexposition einfügen

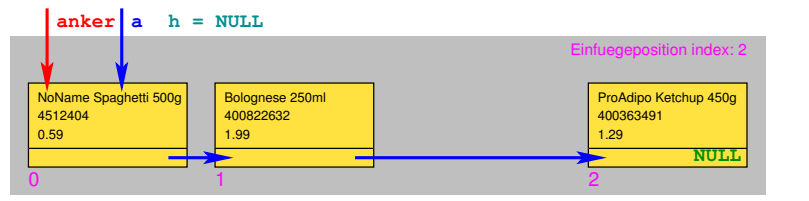

```
int i = 0;
struct TWarenkorb *a = anker;
struct TWarenkorb *h = NULL;
if (index \leq 0) || (index \geq number elems())) { \neq Fehler \neq \neq }
if (index == 0) { /* Einfuegen am Listenanfang */ }
h = malloc(sizeof(struct TWarenkorb));
if (h == NULL) { /* Nicht genug Speicher */ }
while (i < index − 1)
{
i++;
  a = a−>next; }
h−>produktcode = "44444";
strcpy(h−>produktname, "Joghurt 200g");
h−>preis = 0.39;
h−>next = a−>next;
a−>next = h;
```
Einfügen an Indexposition 0 entspricht Einfügen am Listenanfang [Einführung in die Programmierung](#page-0-0) Thomas Hinze

# Listenelement an gegebener Indexposition einfügen

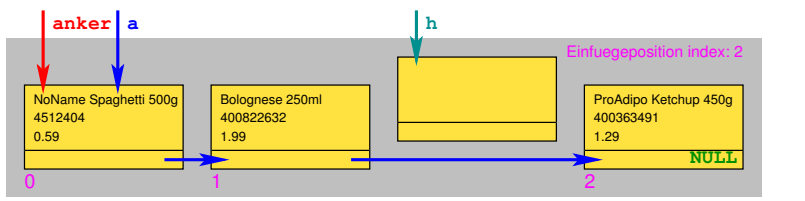

```
int i = 0;
struct TWarenkorb *a = anker;
struct TWarenkorb *h = NULL;
if (index \leq 0) || (index \geq number elems())) { \neq Fehler \neq }
if (index == 0) { /* Einfuegen am Listenanfang */ }
h = malloc(sizeof(struct TWarenkorb));
if (h == NULL) { /* Nicht genug Speicher */ }
while (i < index − 1)
{
i++;
  a = a−>next; }
h−>produktcode = "44444";
strcpy(h−>produktname, "Joghurt 200g");
h−>preis = 0.39;
h−>next = a−>next;
a−>next = h;
```
Speicherplatz für neues Listenelement ausfassen [Einführung in die Programmierung](#page-0-0) Thomas Hinze

# Listenelement an gegebener Indexposition einfügen

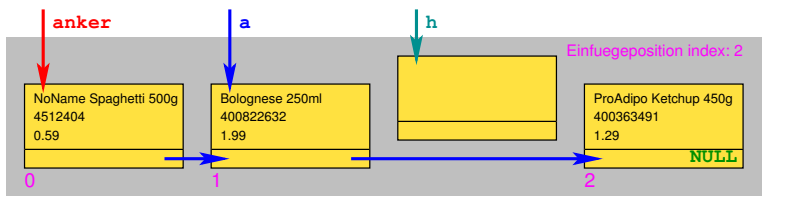

```
int i = 0;
struct TWarenkorb *a = anker;
struct TWarenkorb *h = NULL;
if (index \leq 0) || (index \geq number elems())) { \neq Fehler \neq }
if (index == 0) { /* Einfuegen am Listenanfang */ }
h = malloc(sizeof(struct TWarenkorb));
if (h == NULL) { /* Nicht genug Speicher */ }
while (i < index − 1)
{
i++;
  a = a−>next; }
h−>produktcode = "44444";
strcpy(h−>produktname, "Joghurt 200g");
h−>preis = 0.39;
h−>next = a−>next;
a−>next = h;
```
Liste durchlaufen, Zeiger **a** unmittelbar vor einzufügendem Elem. platzieren [Einführung in die Programmierung](#page-0-0) Thomas Hinze

# Listenelement an gegebener Indexposition einfügen

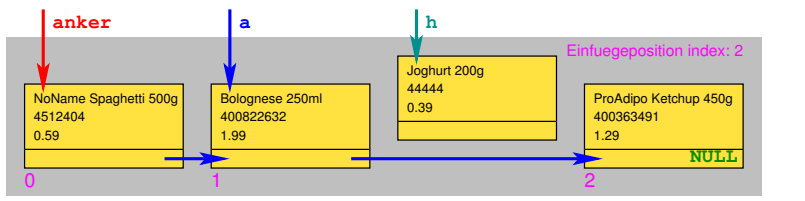

```
int i = 0;
struct TWarenkorb *a = anker;
struct TWarenkorb *h = NULL;
if (index \leq 0) || (index \geq number elems())) { \neq Fehler \neq }
if (index == 0) { /* Einfuegen am Listenanfang */ }
h = malloc(sizeof(struct TWarenkorb));
if (h == NULL) { /* Nicht genug Speicher */ }
while (i < index − 1)
{
i++;
 a = a−>next; }
h−>produktcode = "44444";
strcpy(h−>produktname, "Joghurt 200g");
h−>preis = 0.39;
h−>next = a−>next;
a−>next = h;
```
Informationsteil des neuen Listenelements füllen [Einführung in die Programmierung](#page-0-0) Thomas Hinze

# Listenelement an gegebener Indexposition einfügen

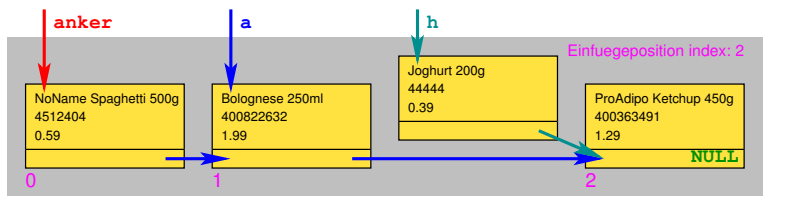

```
int i = 0;
struct TWarenkorb *a = anker;
struct TWarenkorb *h = NULL;
if (index \leq 0) || (index \geq number elems())) { \neq Fehler \neq }
if (index == 0) { /* Einfuegen am Listenanfang */ }
h = malloc(sizeof(struct TWarenkorb));
if (h == NULL) { /* Nicht genug Speicher */ }
while (i < index − 1)
{
i++;
 a = a−>next; }
h−>produktcode = "44444";
strcpy(h−>produktname, "Joghurt 200g");
h−>preis = 0.39;
h−>next = a−>next;
a−>next = h;
```
Verkettung zum Nachfolger des neuen Listenelements setzen [Einführung in die Programmierung](#page-0-0) Thomas Hinze

# Listenelement an gegebener Indexposition einfügen

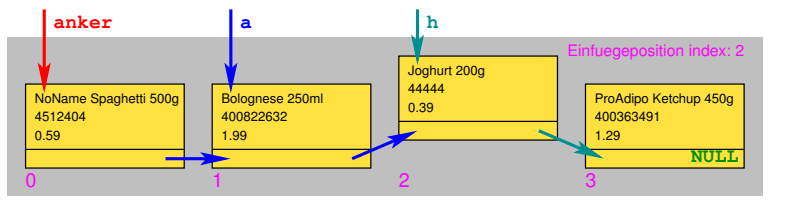

```
int i = 0;
struct TWarenkorb *a = anker;
struct TWarenkorb *h = NULL;
if (index \leq 0) || (index \geq number elems())) { \neq Fehler \neq }
if (index == 0) { /* Einfuegen am Listenanfang */ }
h = malloc(sizeof(struct TWarenkorb));
if (h == NULL) { /* Nicht genug Speicher */ }
while (i < index − 1)
{
i++;
  a = a−>next; }
h−>produktcode = "44444";
strcpy(h−>produktname, "Joghurt 200g");
h−>preis = 0.39;
h−>next = a−>next;
a−>next = h;
```
Neues Listenelement an Vorgänger anketten, Einfügen fertig [Einführung in die Programmierung](#page-0-0) Thomas Hinze

# **Listenelement an gegebener Indexposition löschen**

# Listenelement an gegebener Indexposition löschen

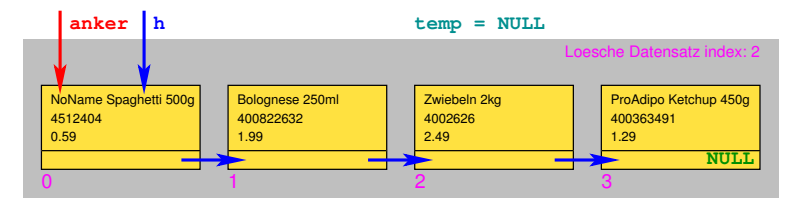

```
int i = 0;
struct TWarenkorb *h = anker;
struct TWarenkorb *temp = NULL;
if ((index < 0) || (index >= number elems())) { /* Fehler */}
if (index == 0) { /* Listenelement am Anfang loeschen */ }
while (i < index − 1)
{
i++;
 h = h−>next; }
temp = h−>next;
h−>next = h−>next−>next;
free(temp);
```
Hilfszeiger **h** auf Listenanfang, Hilfszeiger **temp** anlegen

# Listenelement an gegebener Indexposition löschen

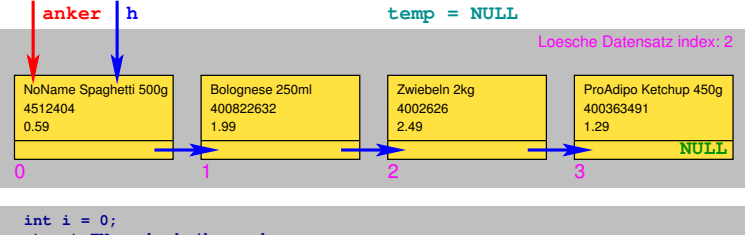

```
struct TWarenkorb *h = anker;
struct TWarenkorb *temp = NULL;
if ((index < 0) || (index >= number elems())) { /* Fehler */}
if (index == 0) { /* Listenelement am Anfang loeschen */ }
while (i < index − 1)
{
i++;
 h = h−>next; }
temp = h−>next;
h−>next = h−>next−>next;
free(temp);
```
Plausibilitätscheck: Indexposition zum Löschen zulässig?

# Listenelement an gegebener Indexposition löschen

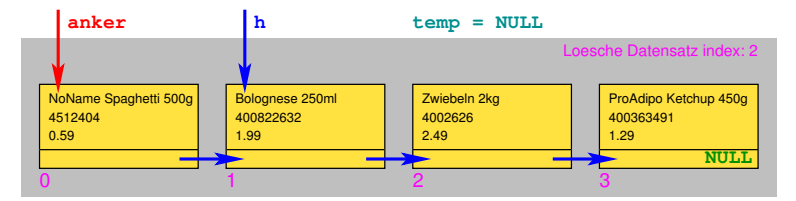

```
int i = 0;
struct TWarenkorb *h = anker;
struct TWarenkorb *temp = NULL;
if ((index < 0) || (index >= number elems())) { /* Fehler */}
if (index == 0) { /* Listenelement am Anfang loeschen */ }
while (i < index − 1)
{
i++;
 h = h−>next; }
temp = h−>next;
h−>next = h−>next−>next;
free(temp);
```
Liste durchlaufen, Zeiger **h** unmittelbar vor zu löschendem Elem. platzieren

# Listenelement an gegebener Indexposition löschen

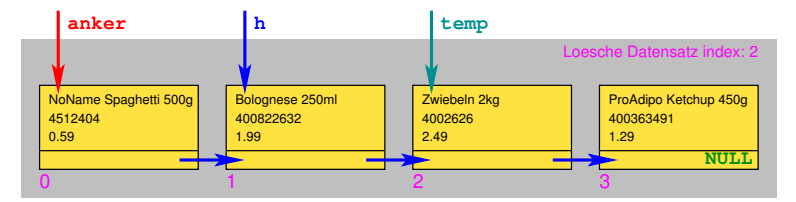

```
int i = 0;
struct TWarenkorb *h = anker;
struct TWarenkorb *temp = NULL;
if ((index < 0) || (index >= number elems())) { /* Fehler */}
if (index == 0) { /* Listenelement am Anfang loeschen */ }
while (i < index − 1)
{
i++;
 h = h−>next; }
temp = h−>next;
h−>next = h−>next−>next;
free(temp);
```
#### **temp** zeigt auf zu löschendes Listenelement

# Listenelement an gegebener Indexposition löschen

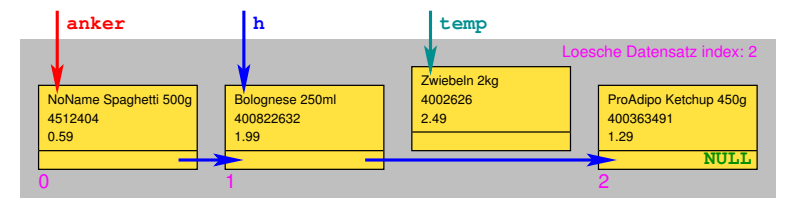

```
int i = 0;
struct TWarenkorb *h = anker;
struct TWarenkorb *temp = NULL;
if ((index < 0) || (index >= number elems())) { /* Fehler */}
if (index == 0) { /* Listenelement am Anfang loeschen */ }
while (i < index − 1)
{
i++;
 h = h−>next; }
temp = h−>next;
h−>next = h−>next−>next;
free(temp);
```
Zu löschendes Listenelement ausketten und Nachfolger neu setzen

# Listenelement an gegebener Indexposition löschen

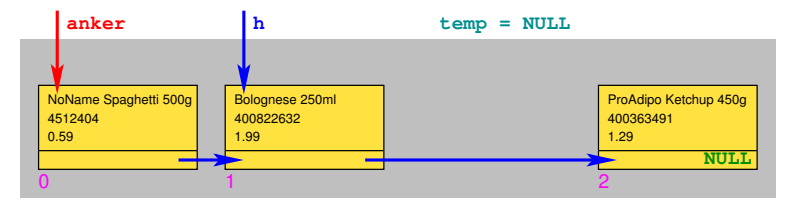

```
int i = 0;
struct TWarenkorb *h = anker;
struct TWarenkorb *temp = NULL;
if ((index < 0) || (index >= number elems())) { /* Fehler */}
if (index == 0) { /* Listenelement am Anfang loeschen */ }
while (i < index − 1)
{
i++;
 h = h−>next; }
temp = h−>next;
h−>next = h−>next−>next;
free(temp);
```
Speicherplatz von gelöschtem Listenelement freigeben. Fertig.

# **Listenelement am Listenanfang löschen (index** 0**)**

# Listenelement am Listenanfang löschen

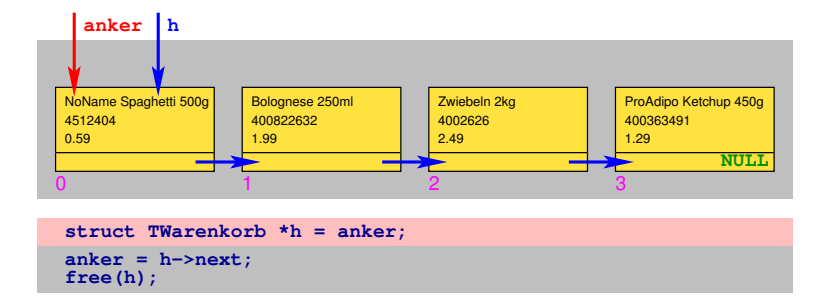

### Hilfszeiger **h** auf Listenanfang setzen
#### Listenelement am Listenanfang löschen

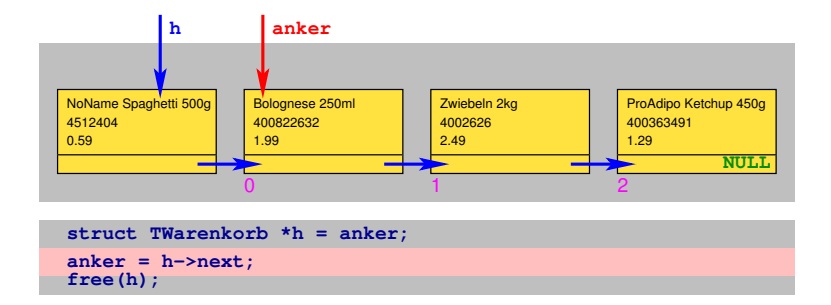

#### Listenanker **anker** ein Element weiterschieben

#### Listenelement am Listenanfang löschen

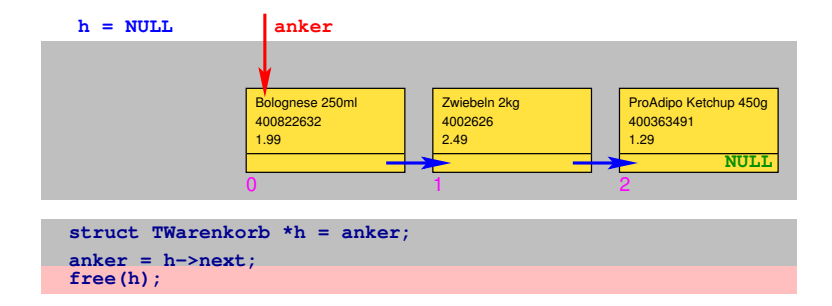

Speicherplatz von gelöschtem Listenelement freigeben. Fertig.

#### Unsere kleine selbstprogrammierte Datenbank

Quelltextbeispiel warenkorb.c

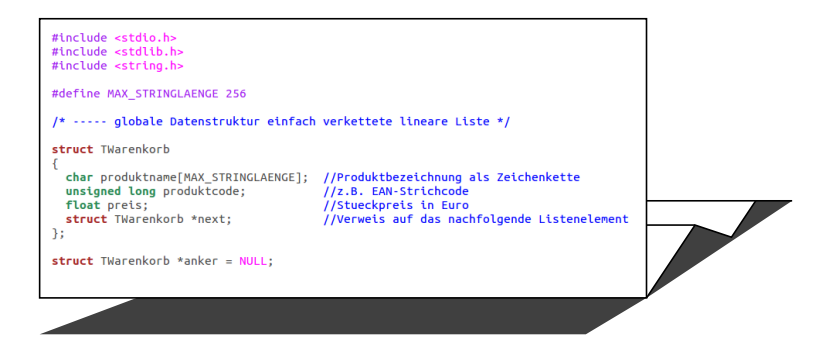

#### <span id="page-110-0"></span>Gesamter Quelltext **warenkorb.c** zum Download auf LV-Webseite

### Liste von Artikeln verwalten

#### Mein Warenkorh

- 1: Neuen Datensatz anlegen. Produkt, Produktcode und Stueckpreis eingeben
- 2: Bestehenden Datensatz loeschen
- 3: Datensaetze aufsteigend nach Stueckpreis sortieren (mit Insertsort)
- 4: Datensaetze anzeigen
- 5: Datensaetze in Datei speichern
- 6: Programmende

#### Auswahl:

- Neue Artikel in den Warenkorb aufnehmen
- Existierenden Artikel aus Warenkorb (Liste) löschen
- Artikel aufsteigend nach Preis sortieren (Insertionsort)
- Artikel im Warenkorb sowie den Gesamtpreis anzeigen
- Artikel im Warenkorb in Datei speichern

# Programmierte Funktionen

#### **Datenverwaltungsschicht**

**insert** . . . . . . . . . . . neuen Datensatz am Listenanfang einfügen **number\_elems** . . . . . . . . . . . . . . . . Anzahl Datensätze bestimmen **insert\_at**. . . . . . . .neuen Datensatz an geg. Position einfügen **get** . . . . . . . . . . . Infoteil des Datensatzes an geg. Position liefern **delete** . . . . . . . . . . . . . . . . . . . Datensatz an geg. Position löschen **save\_list**. . . . . . . . . . . . . . . . .alle Datensätze in Datei schreiben

#### **Anwendungskern**

**total\_price** . . . . . . . . . . . . . . . . . . . . . . . . Gesamtpreis berechnen **insertsort** . . . . . Datensätze aufsteigend nach Preis sortieren

#### **Nutzeroberfläche**

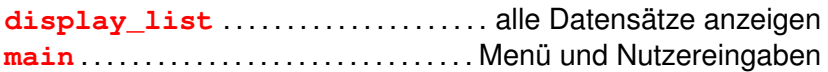

## Arbeit mit dem Datenbanktool

Nach dem Anlegen von vier Datensätzen

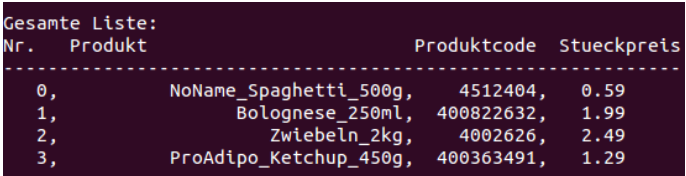

## Arbeit mit dem Datenbanktool

Nach dem Anlegen von vier Datensätzen

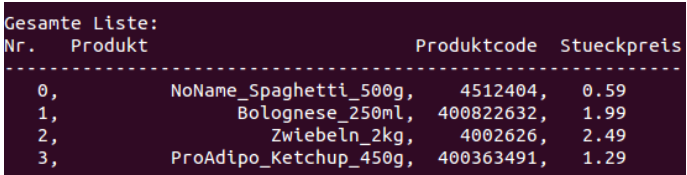

#### Nach dem Sortieren

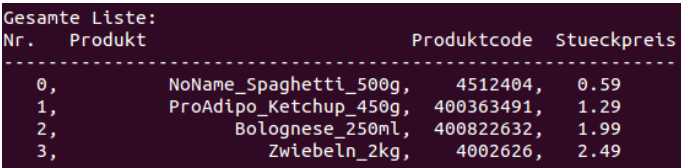

### Geschriebene Textdatei mit den Listeneinträgen

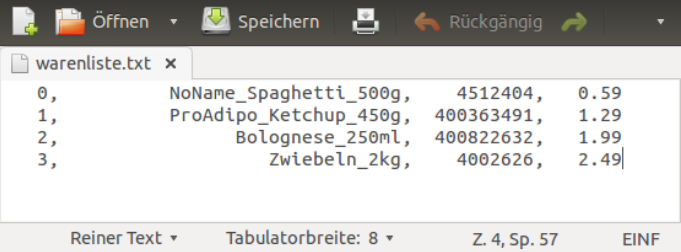

### Insertionsort auf der Liste

```
/* ----- Liste aufsteigend nach Preis sortieren mit Insertionsort */
int insertsort(void)
  unsigned long code, code2;
  float stueckpreis, stueckpreis2;
  char pn[MAX STRINGLAENGE]:
  char *name, *name2;
 int k = 1; /* Index, bis wohin schon sortiert */
  int r:
  while (k<number elems())
    get(k, &name, &code, &stueckpreis);
    strcpv(pn, name):delete(k):
    r = 0:
    do
      get(r. &name2. &code2. &stueckpreis2):
      F + 1\} while ((r-1 < k) && (stueckpreis > stueckpreis2)):
    insert at(r-1, pn, code, stueckpreis);
    k++:
  return 0:
```
### Abstrakter Datentyp

# Als **abstrakten Datentyp** bezeichnet man eine *Datenstruktur* gemeinsam mit darauf wirkenden *Operationen*.

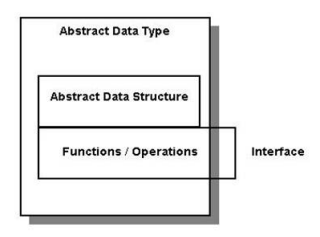

Eine *Lineare Liste* mit den Operationen *number\_elems*, *insert*, *get* und *delete* (jeweils mit frei wählbarer Indexposition) ist ein Beispiel für einen abstrakten Datentypen.

<span id="page-117-0"></span>

#### **Stack**

Stapelspeicher nach dem Prinzip "Last In First Out (LIFO)"

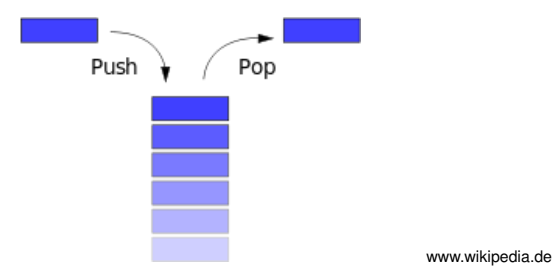

#### **Lineare Liste mit den Operationen**

**isEmpty** . . . . . . . . . . . . . . . . . . . . . . . . . . . . . . . . Test auf leeren Stack **push** . . . . . . . . . . . . . . . . . . . . . Neues Element auf den Stack legen **pop** . . . . . . Oberstes Element auslesen und vom Stack nehmen

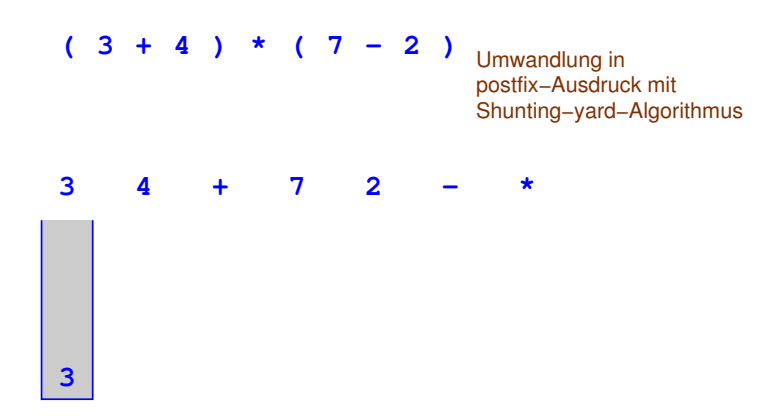

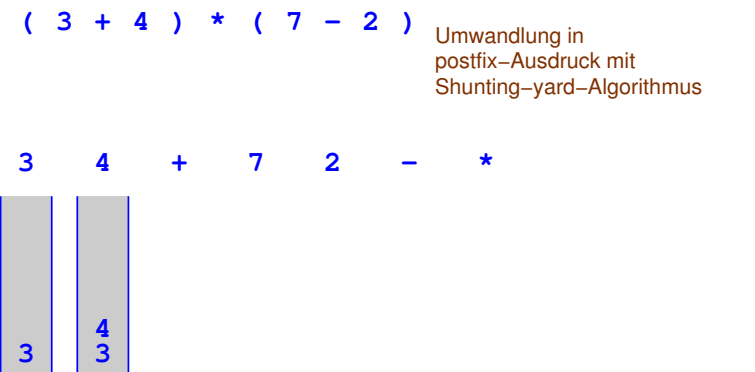

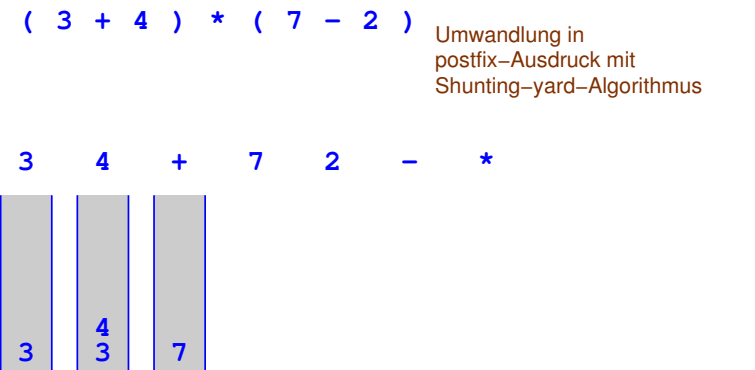

### Stack zur Auswertung arithmetischer Terme

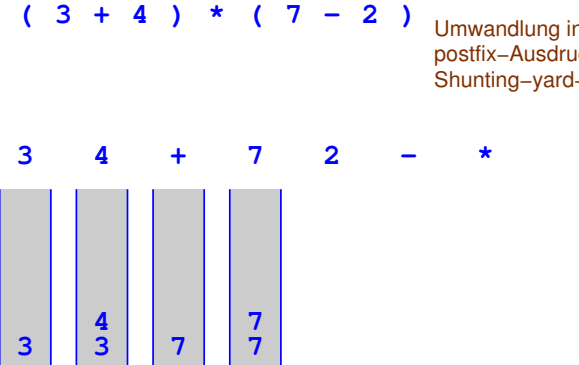

andlung in postfix−Ausdruck mit ing−yard−Algorithmus

## Stack zur Auswertung arithmetischer Terme

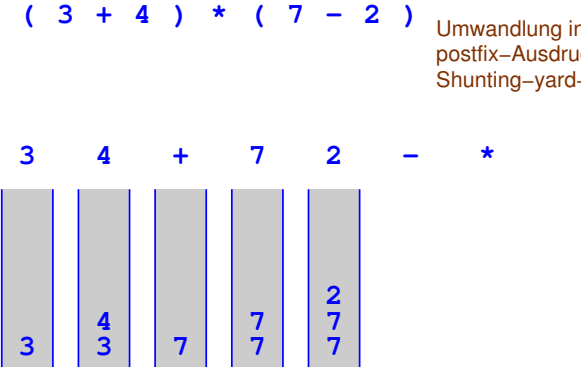

Umwandlung in postfix−Ausdruck mit Shunting−yard−Algorithmus

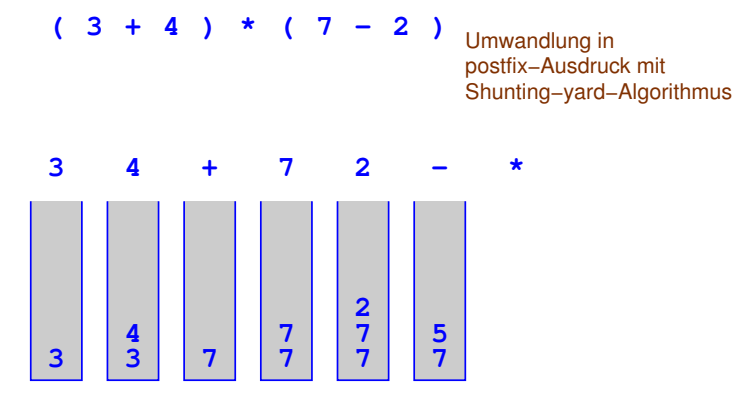

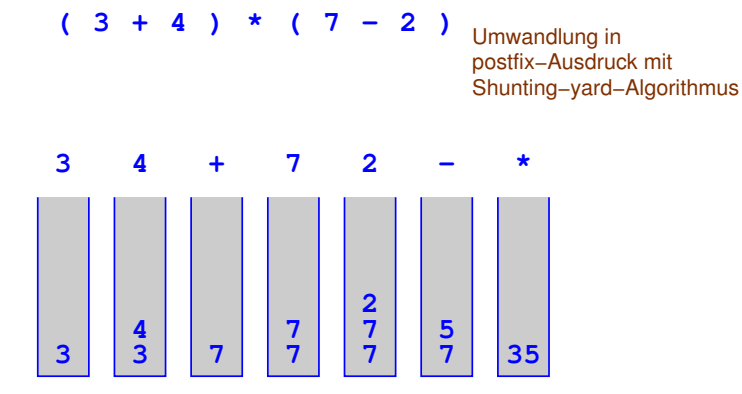

## **Ringpuffer**

#### eingesetzt als Warteschlange "First In First Out (FIFO)"

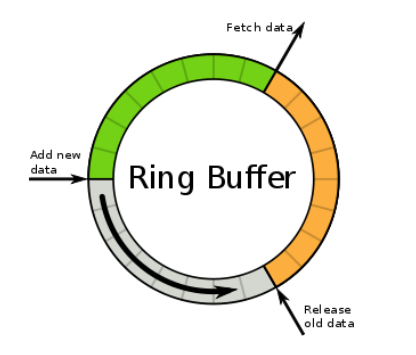

www.wikipedia.de

#### **Zyklische Liste mit den Operationen**

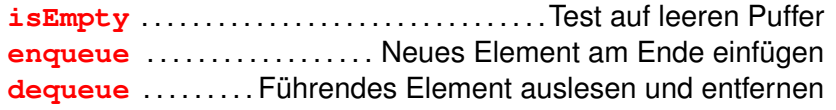

#### Binärer Baum

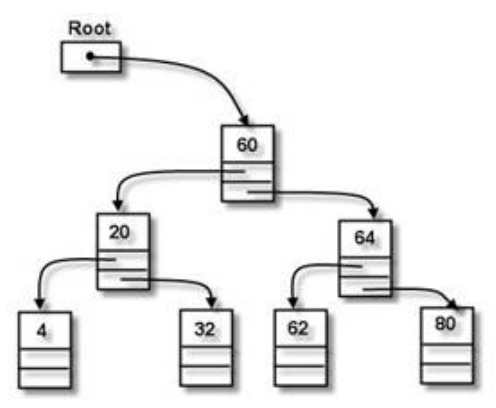

www.wikipedia.de

- Jedes Element hat bis zu zwei Nachfolger
- Lineare Liste ist Spezialfall eines binären Baumes
- Große Datenbestände vorteilhaft als balancierter binärer Suchbaum organisiert (sog. AVL-Baum)